### **MAP 2112 – Introdução à Lógica de Programação e Modelagem Computacional 1º Semestre - 2023**

### **Prof. Dr. Luis Carlos de Castro Santos**

lsantos@ime.usp.br

### **Objetivos**

• Introduzir noções de programação e como utilizá-la para atividades de modelagem computacional.

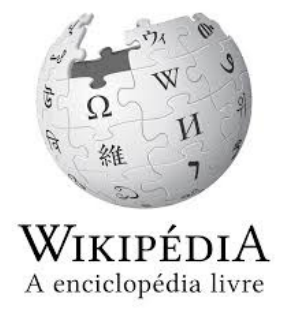

Ø**Algoritmo** é uma sequência finita de instruções bem definidas e não ambíguas, cada uma das quais devendo ser executadas mecânica ou eletronicamente em um intervalo de tempo finito e com uma quantidade de esforço finita.

- $\triangleright$  O conceito de [algoritmo](https://pt.wikipedia.org/wiki/Computador) é frequentemente ilus[trado](https://pt.wikipedia.org/wiki/Aut%C3%B4mato) pelo exemplo de u culinária, embora muitos algoritmos sejam mais complexos. Eles pode passos (fazer *iterações*) ou necessitar de decisões (tais como con ou lógica) até que a tarefa seja completada. Um algoritmo cor executado não irá resolver um problema se estiver implementado incor ou se não for apropriado ao problema.
- $\triangleright$  Um algoritmo não representa, necessariamente, um programa de com sim os passos necessários para realizar uma tarefa. Sua implementação feita por um computador, por outro tipo de autômato ou mesmo p humano.

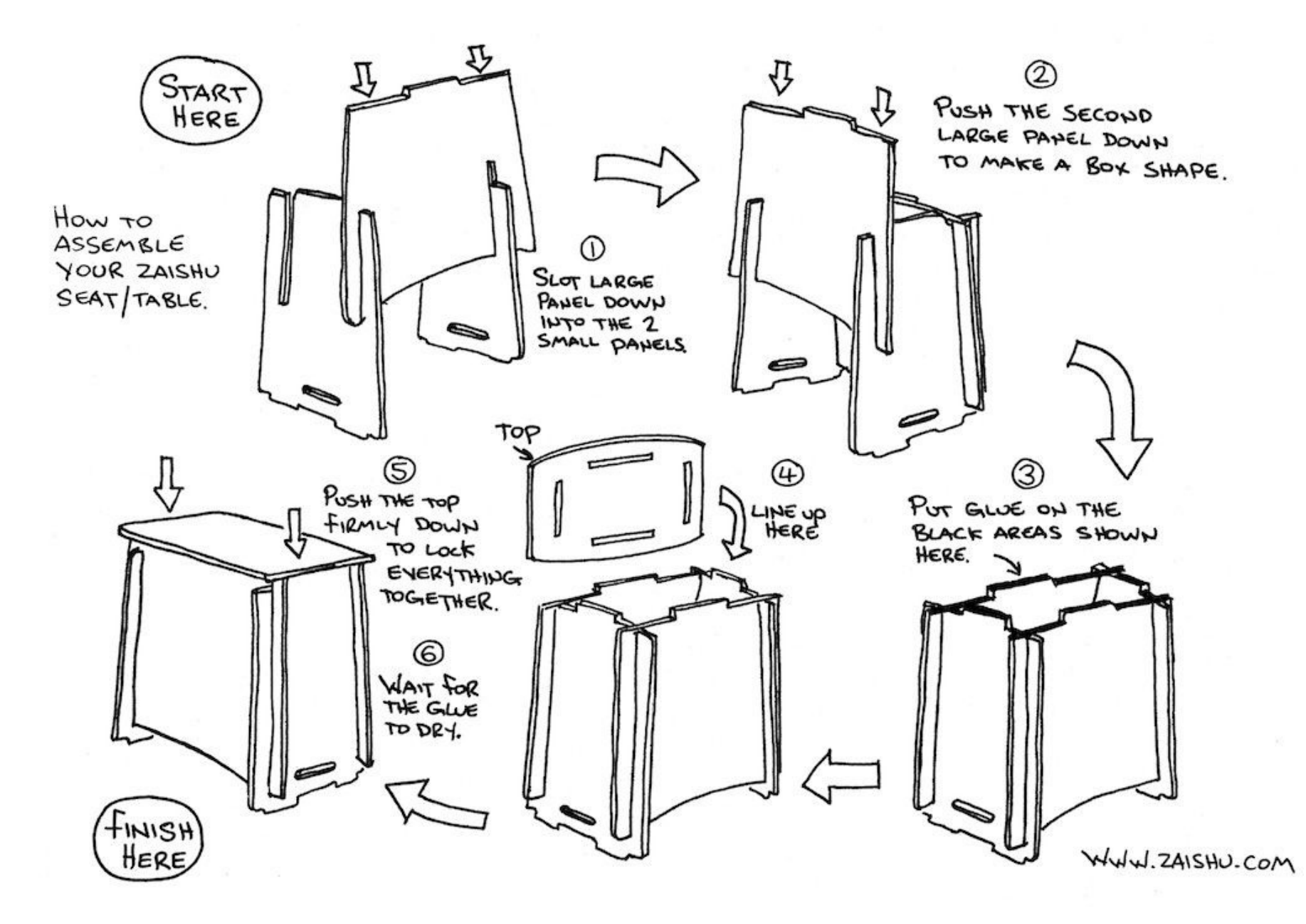

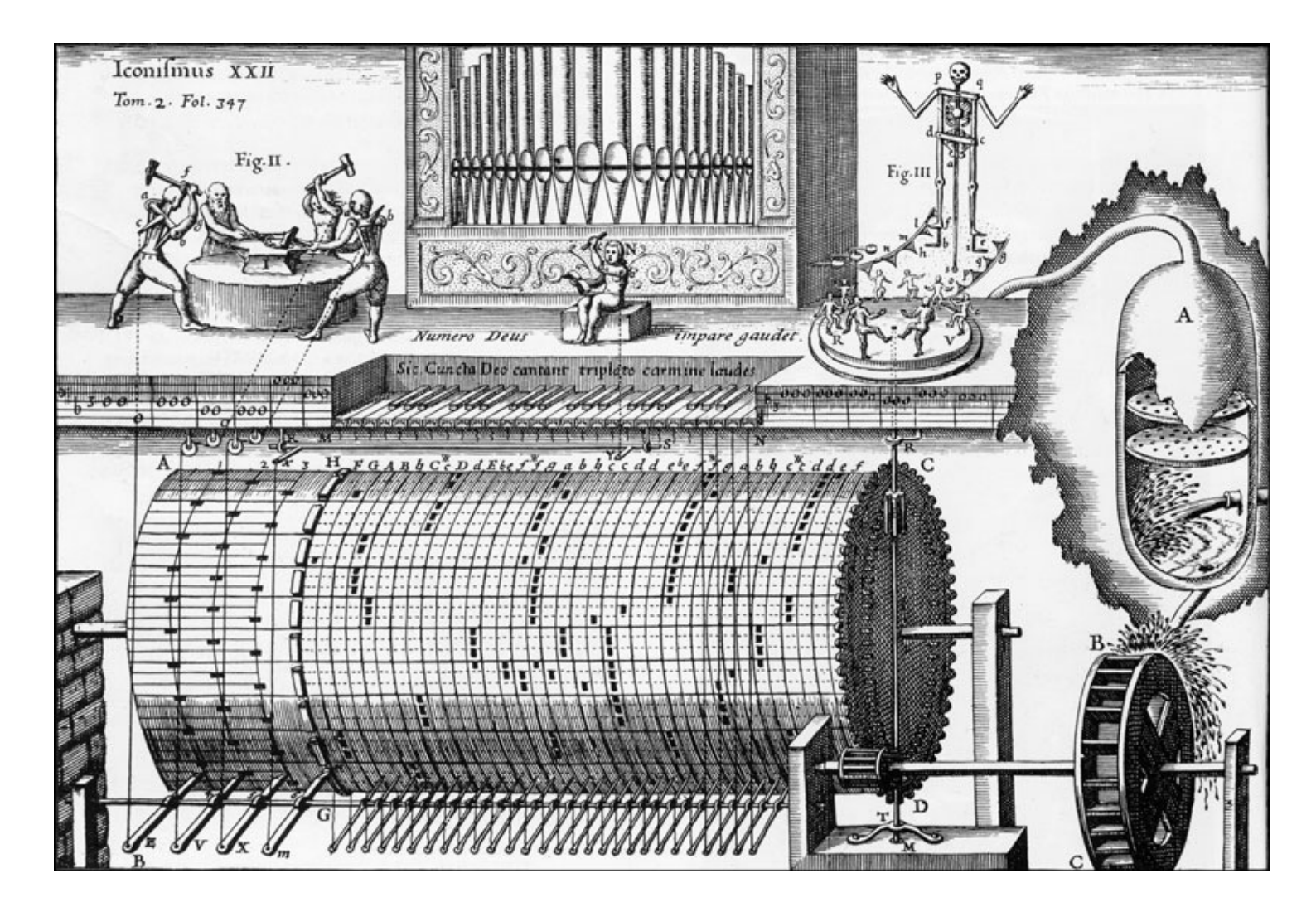

*A water-powered barrel-operated pipe organ, with moving figures, illustrated by Athanasius Kircher (1602-1680) in his scientific treatise on mechanical music,* Musurgia Universalis*, published in 1650.*

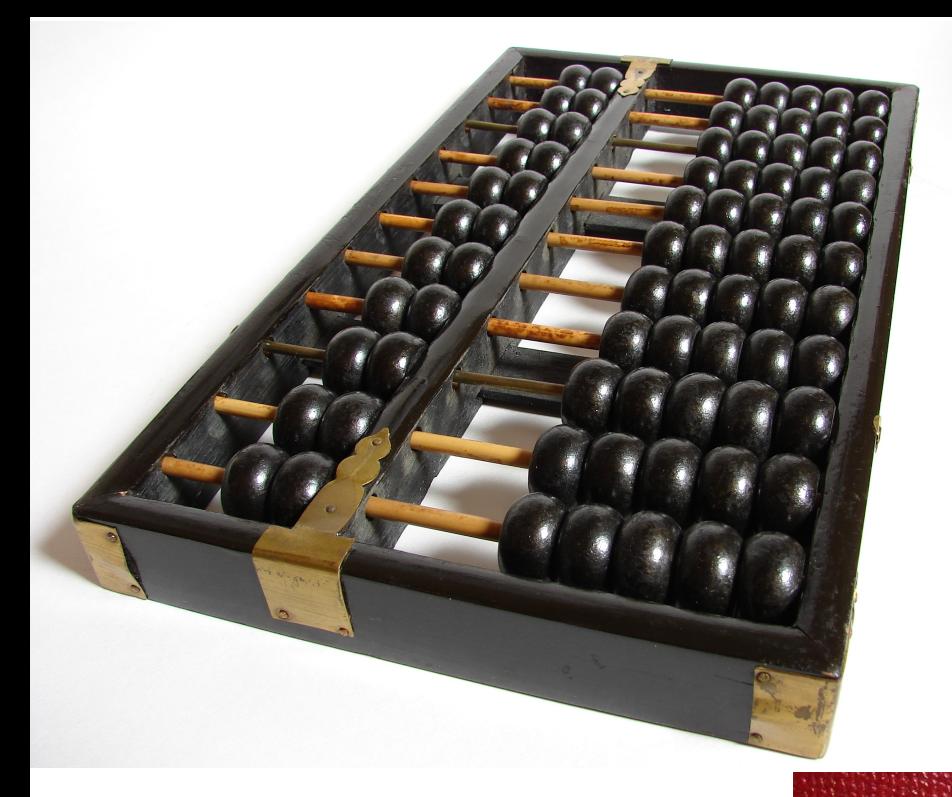

#### Ábaco chinês "Suanpan" 200 a.C.

https://www.google.com/search?client=firefox-bd&q=abacus+youtube#fpstate=ive&vld=cid:d8e04a0 c,vid:SYRyKYmOJwM

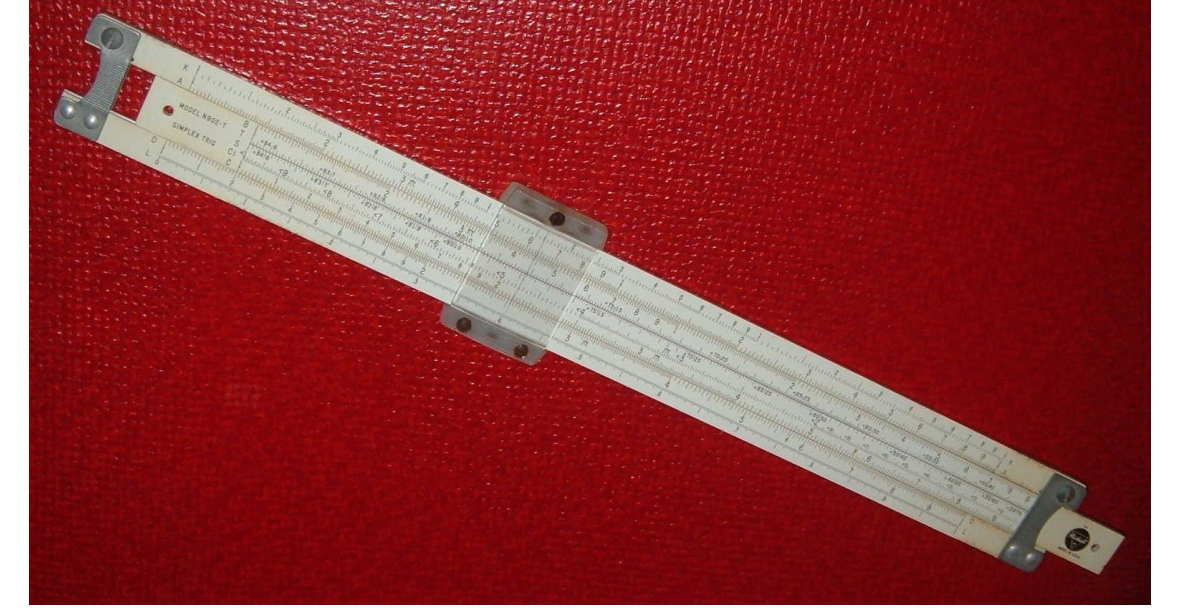

#### Régua de Cálculo

https://www.google.com/search?q=how+to+use+a+slide+rule&cli ent=firefox-b-d&sxsrf=AJOqlzVkRL7QOB8yYCVZ1oHou8i6Jyh-WA:1679408704178&source=lnms&tbm=vid&sa=X&ved=2ahUKEw jg2fr5nO39AhWKFLkGHeHhC1kQ\_AUoAXoECAEQAw&biw=1094&b ih=679&dpr=2#fpstate=ive&vld=cid:d31e2abd,vid:waiprjueVpQ

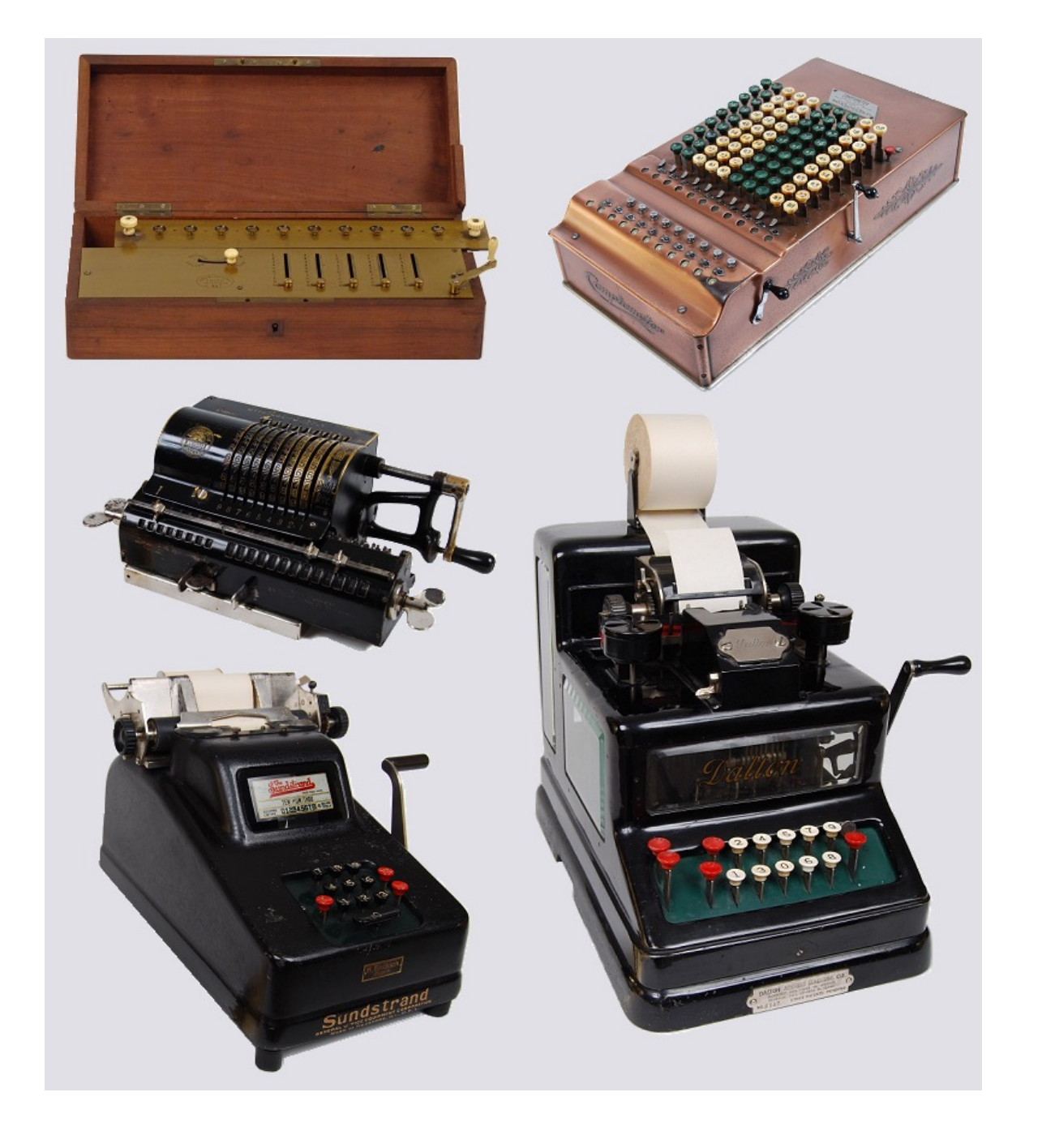

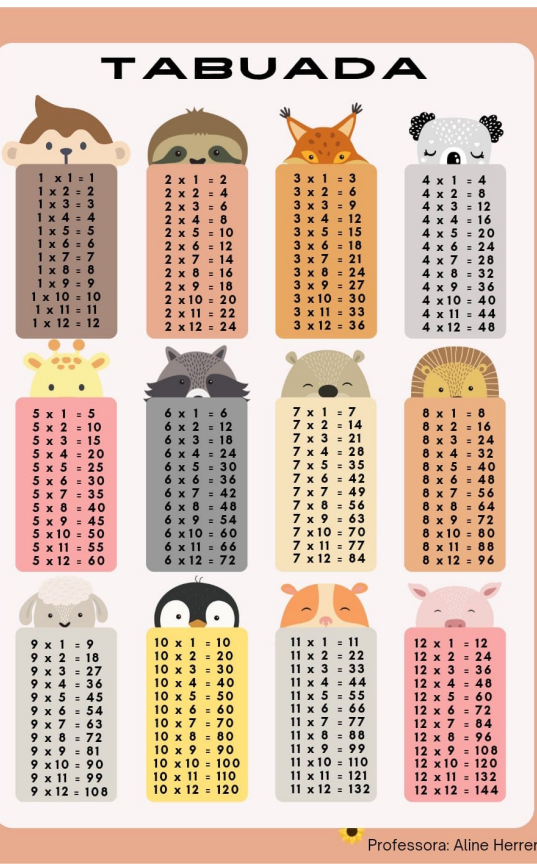

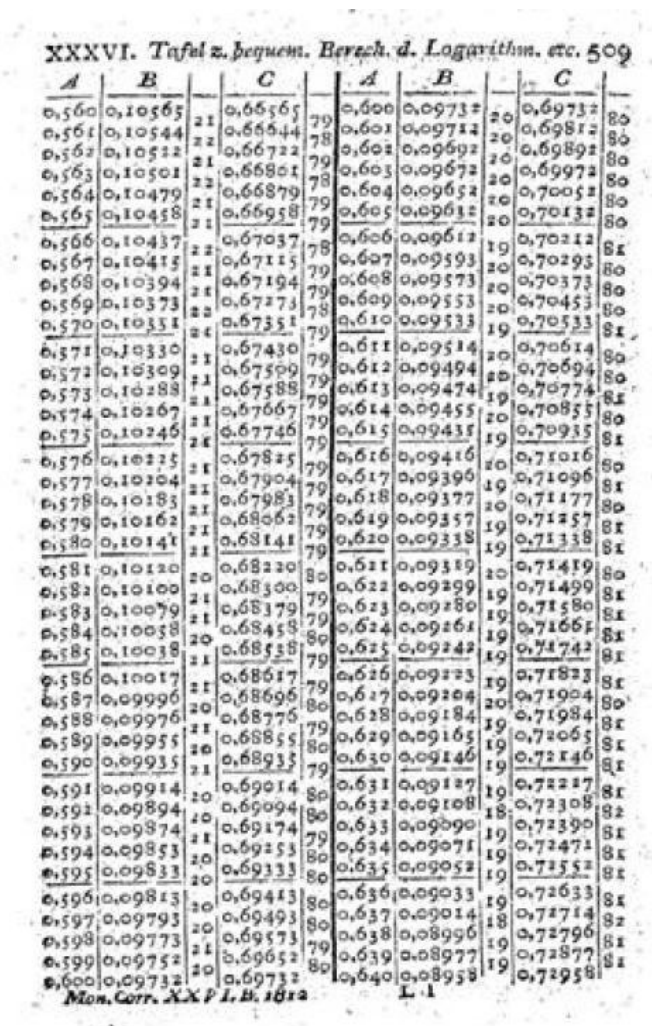

 $\sim$  $\epsilon$ 

Figura 20. Gauß 1812, p. 509.

 $1.745$ 

Tabuada

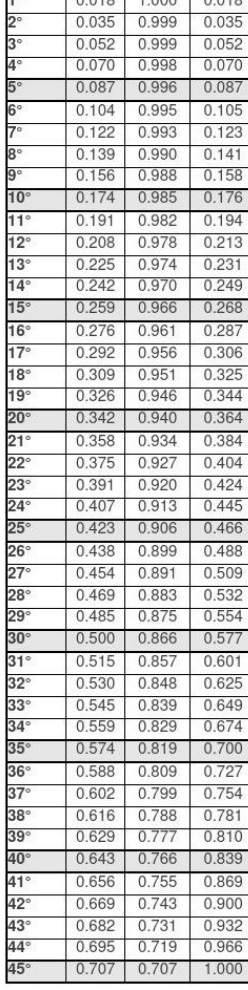

Angulo seno cossenotangente

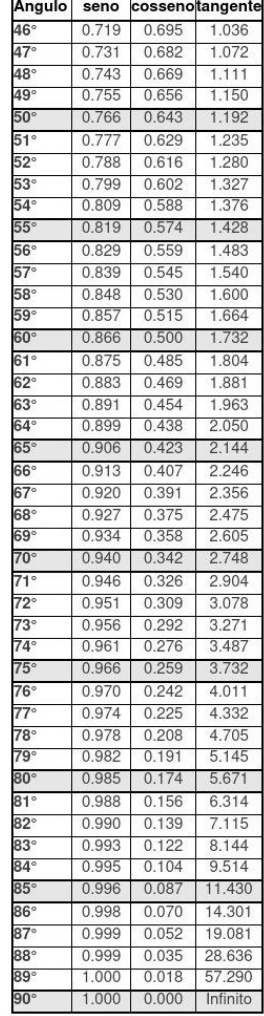

#### Logaritmo Funções Trigonométricas

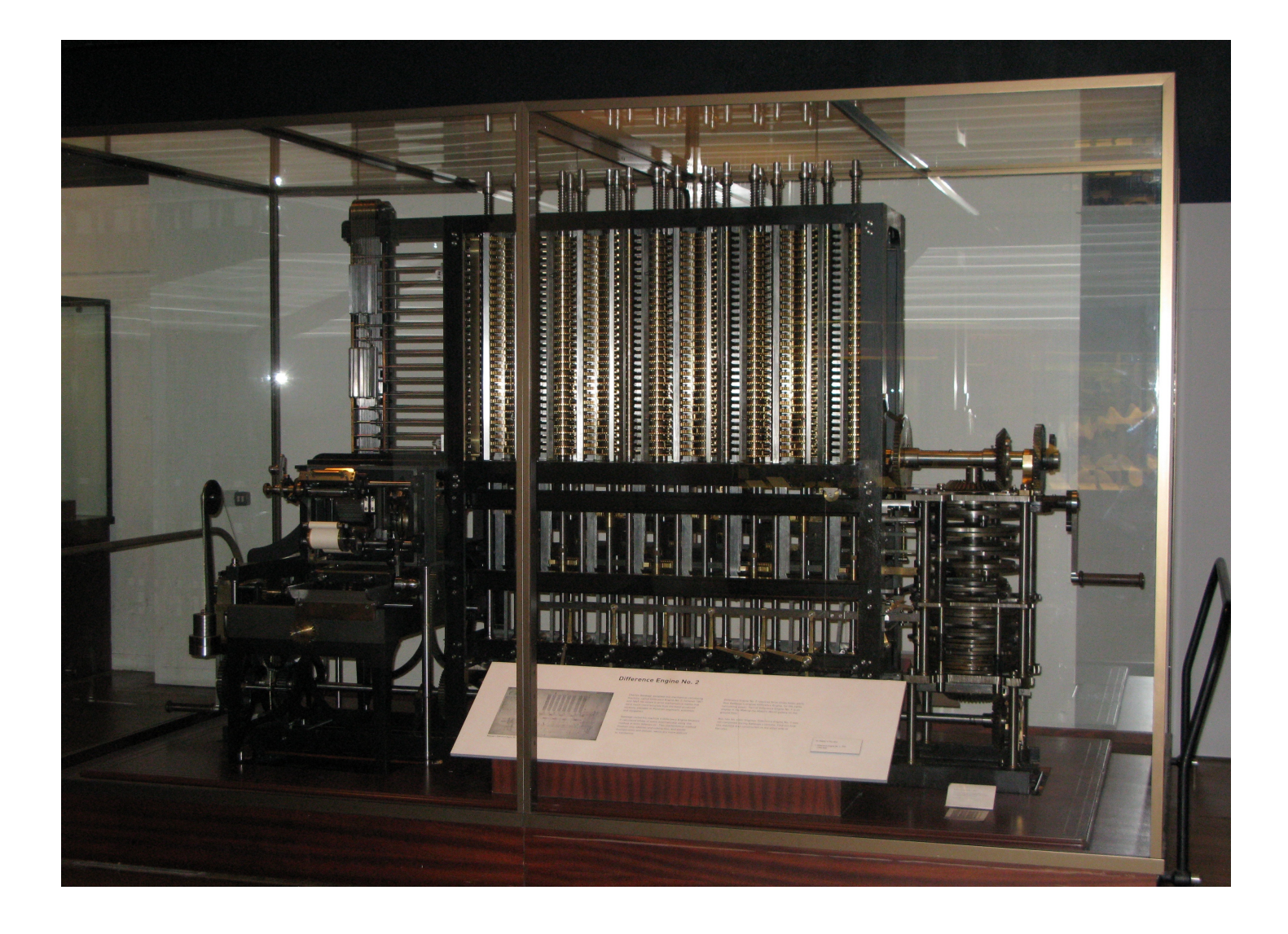

Charles Babbage Diference Engine no. 2 -> Cálculo de Tabelas de Polinômios

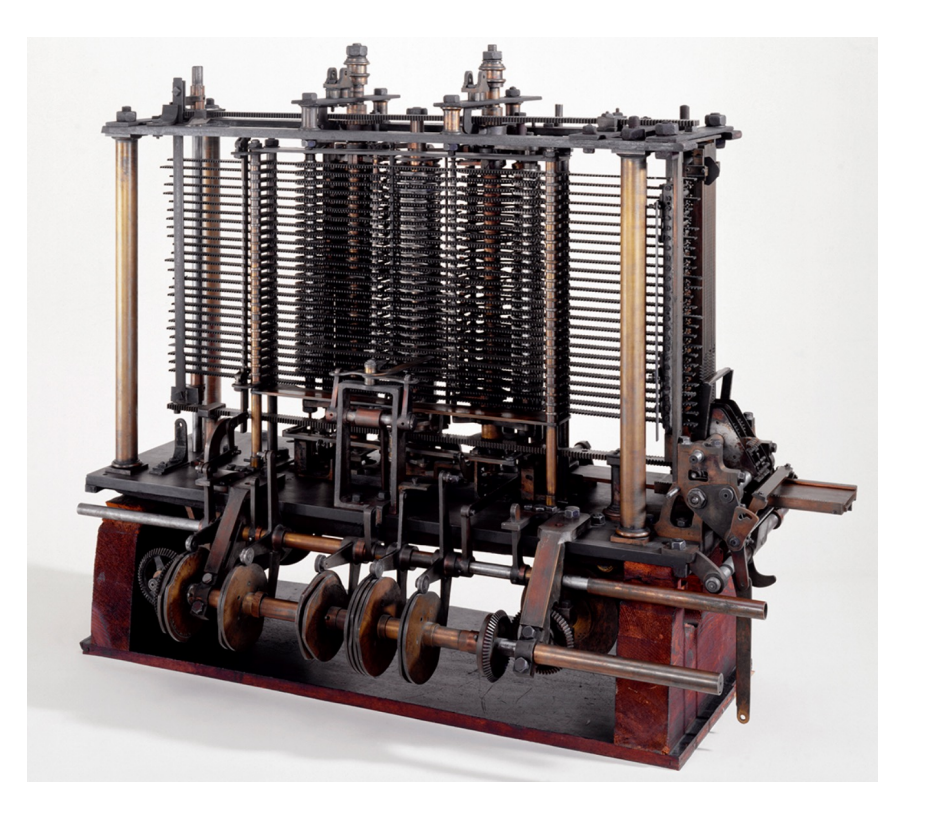

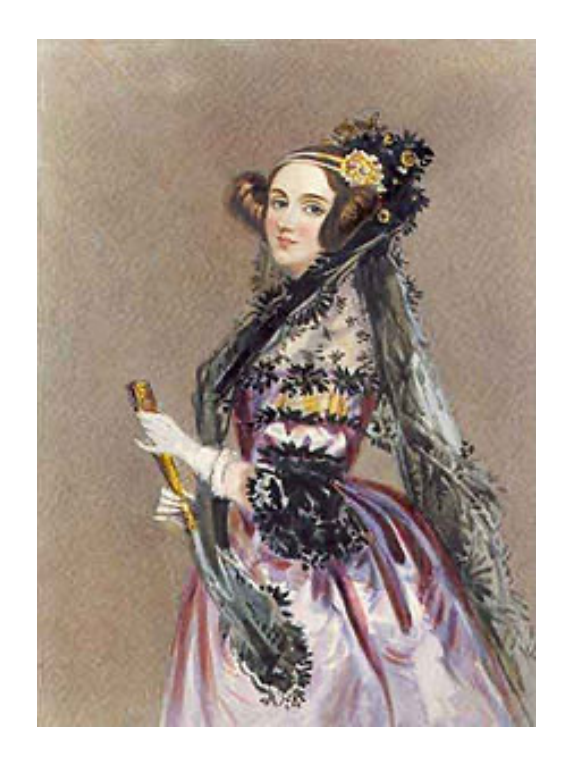

Condessa Ada Lovelace

Charles Babbage Analytical Engine

Ada Lovelace propôs um algoritmo a ser aplicado no "Motor Analítico" de Babbage para o cálculo dos números de Bernoulli – Esse fato atribui a ela o papel da 1ª programadora.

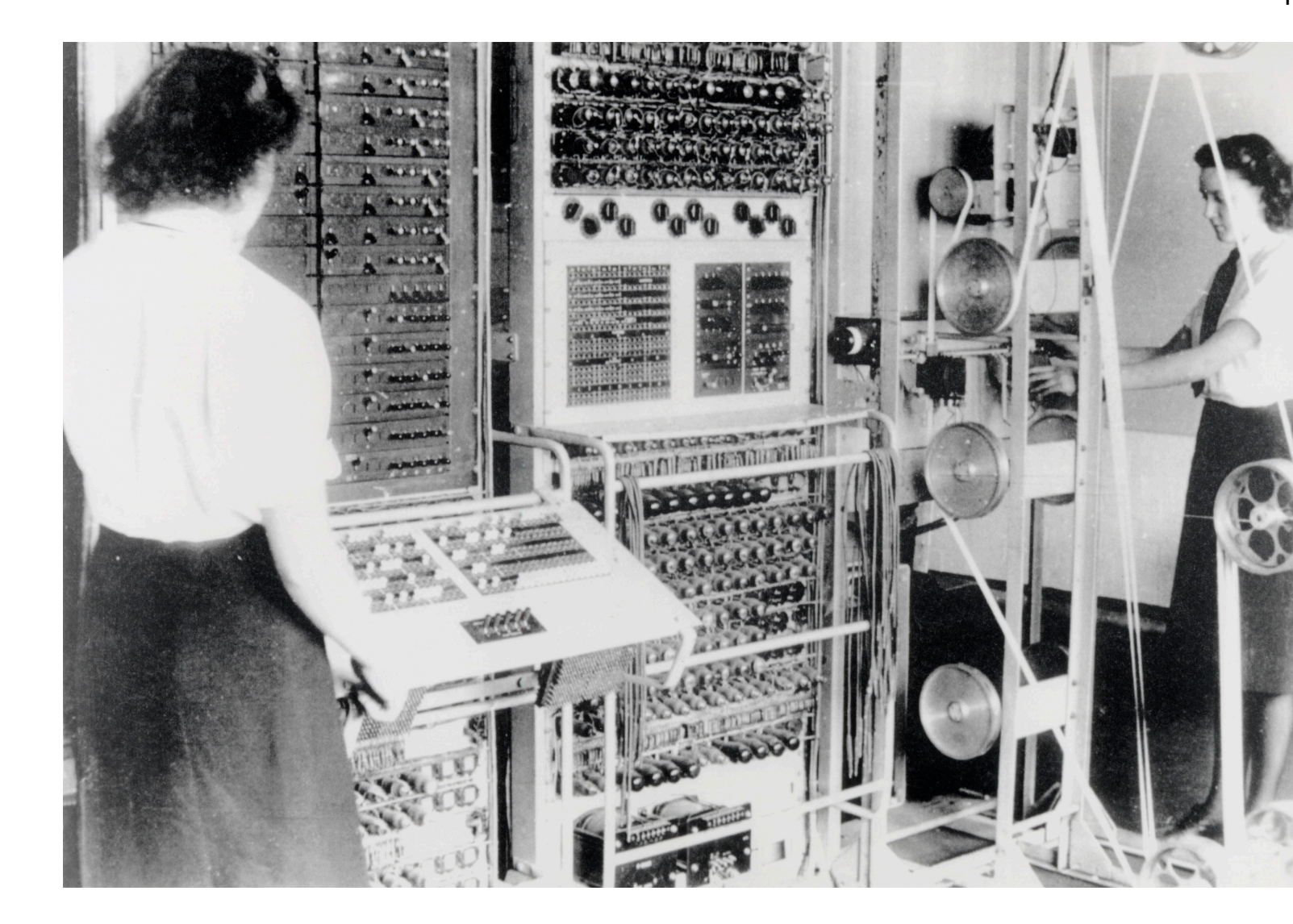

Colossus was a set of computers developed by British codebreakers in the years 1943-1945<sup>[1]</sup> to help cryptanalysis of the Lorenz cipher. Colossus used thermionic valves (vacuum tubes) to perform Boole counting operations. Colossus is thus regarded<sup>[2]</sup> as the world's first programmable, electronic, dig computer, although it was programmed by switches and plugs and not by a stored program.<sup>[3]</sup>

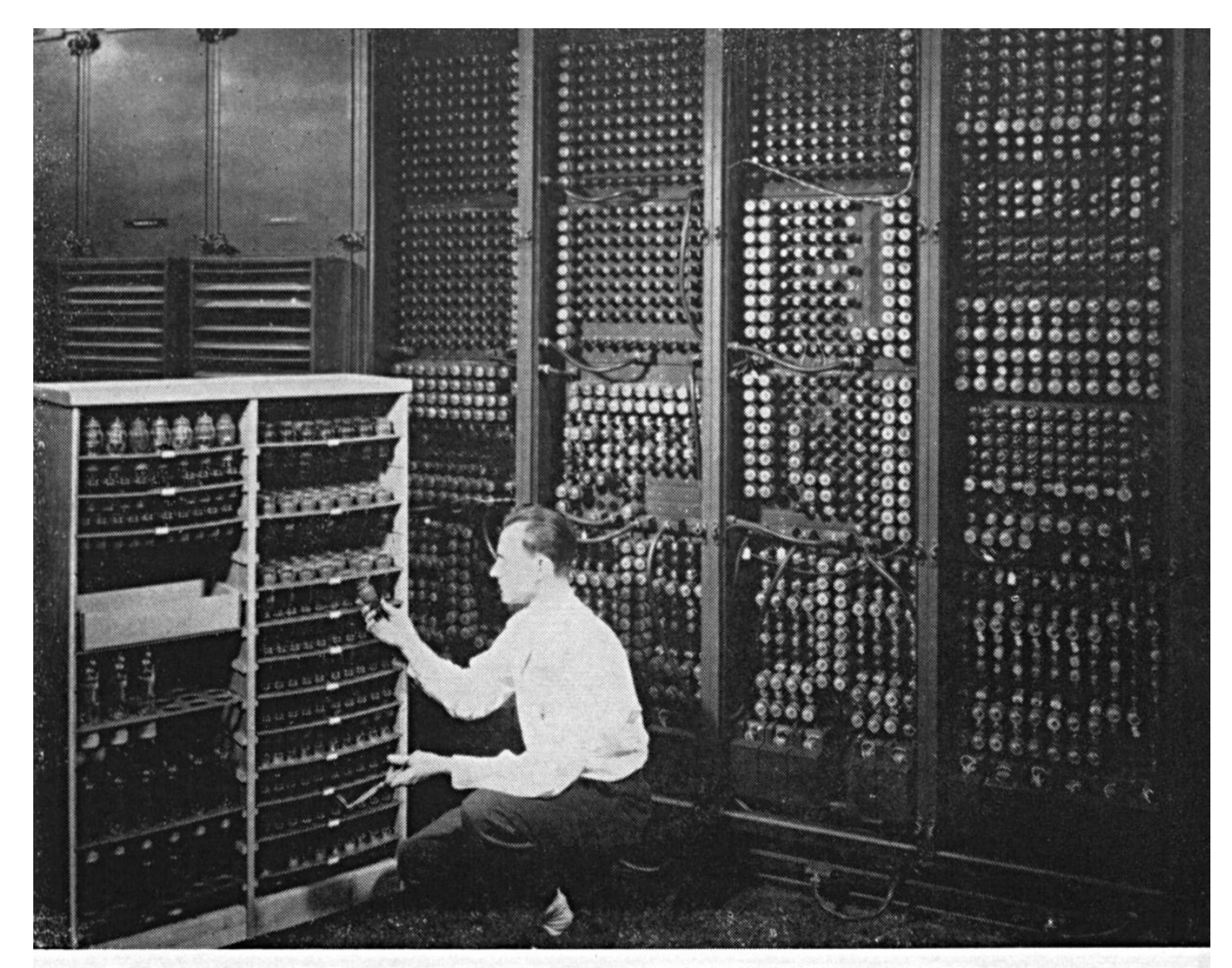

Replacing a bad tube meant checking among ENIAC's 19,000 possibilities.

**ENIAC** (*L*'eniæk/; Electronic Numerical Integrator and Computer)<sup>[1][2]</sup> was the first programmable, electronic, general-purpose digital computer, completed in 1945.<sup>[3][4]</sup> There were other computers that had combinations of these features, but the ENIAC had all of them in one package. It was *Turing-complet* and able to solve "a large class of numerical problems" through reprogramming.<sup>[5][6]</sup>

## Arquitetura de von Neumann

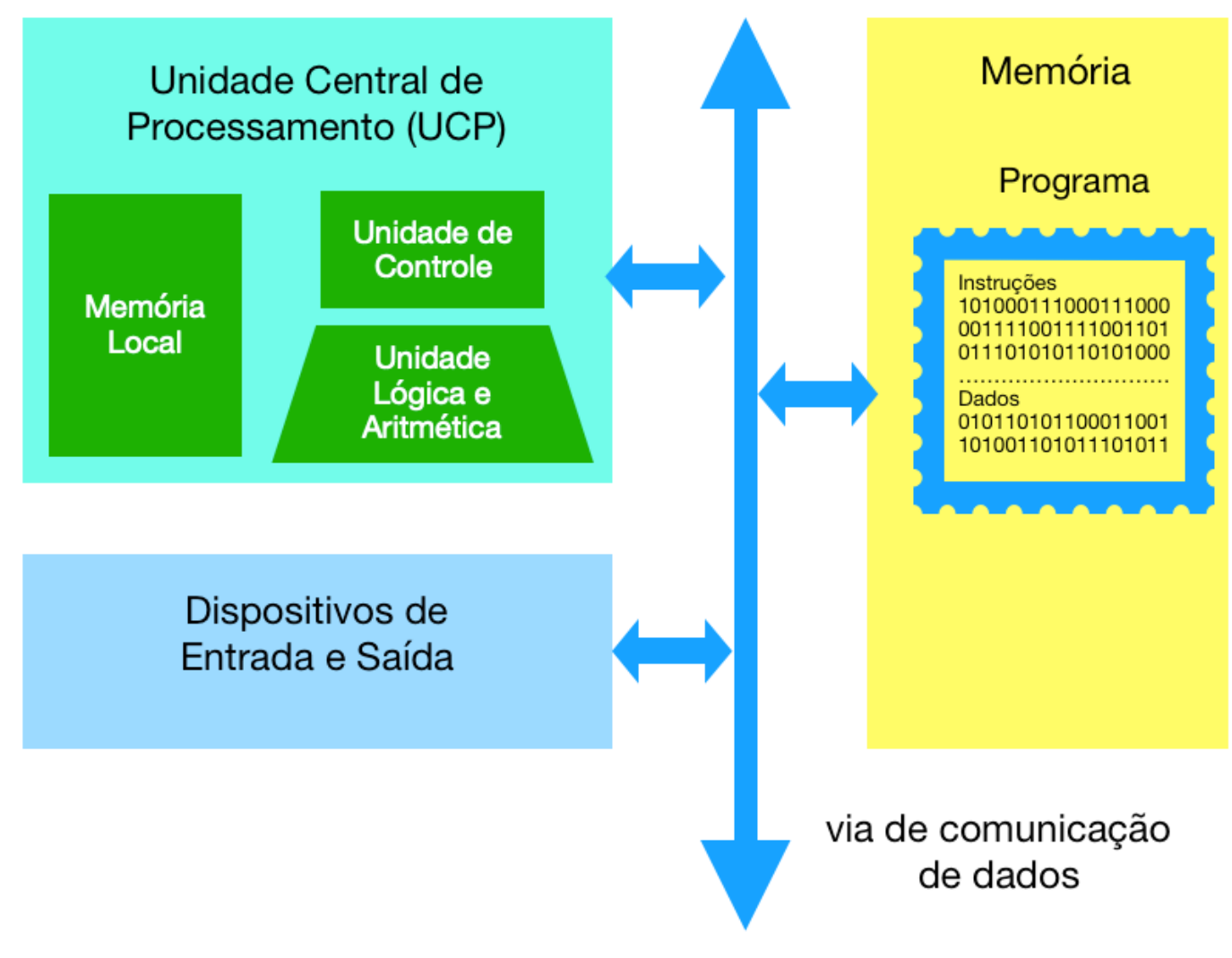

https://en.wikipedia.org/wiki/Von\_Neumann\_architecture

#### Computer System Block Diagram

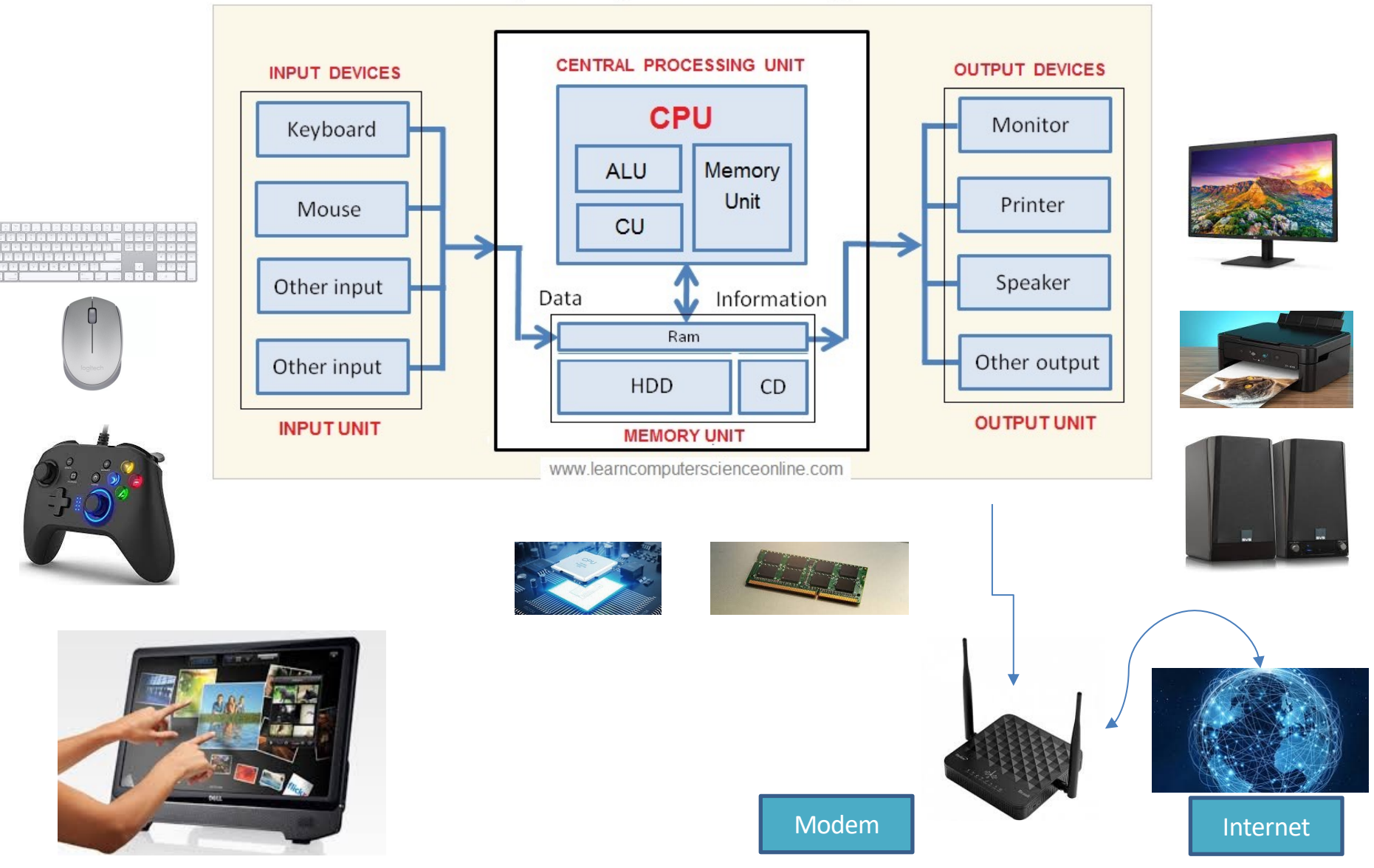

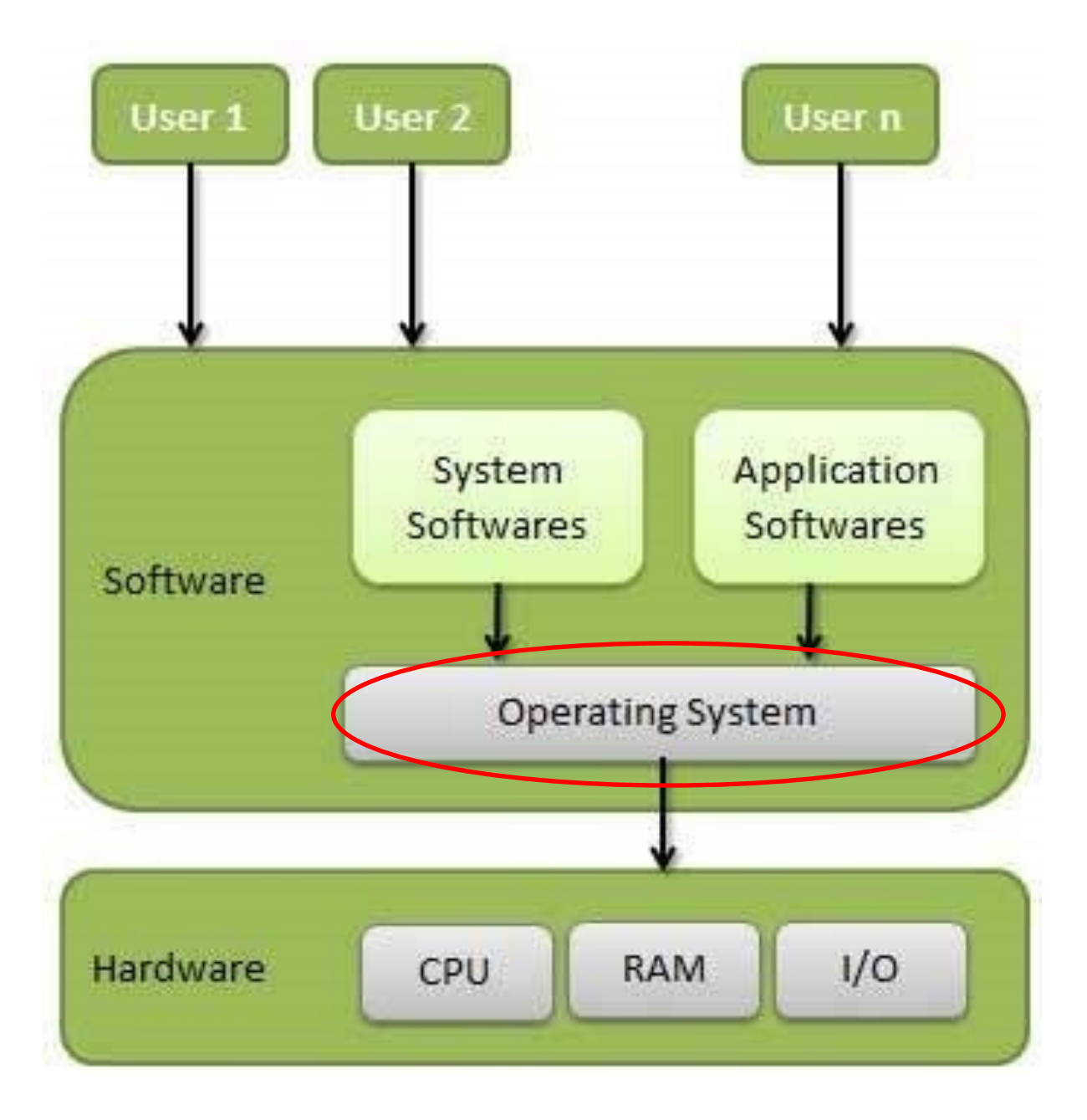

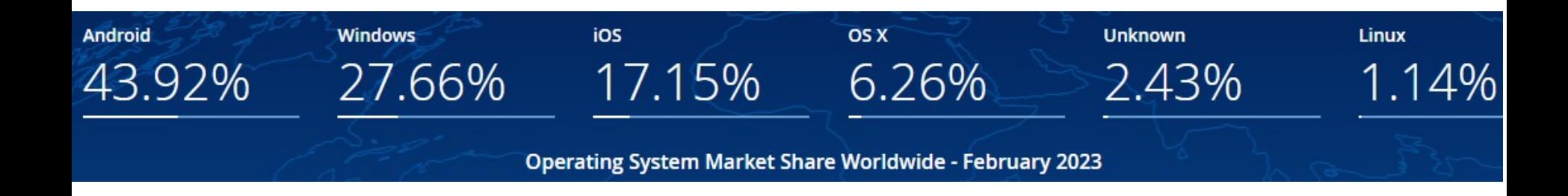

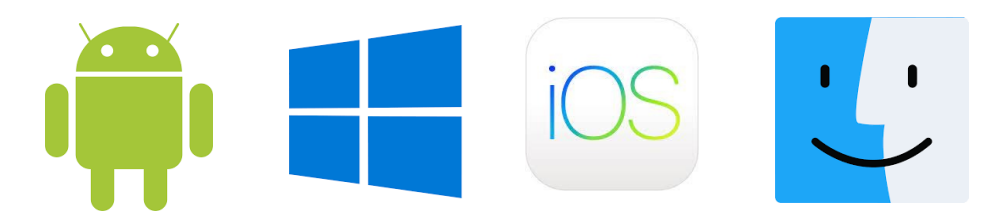

https://gs.statcounter.com/os-market-share

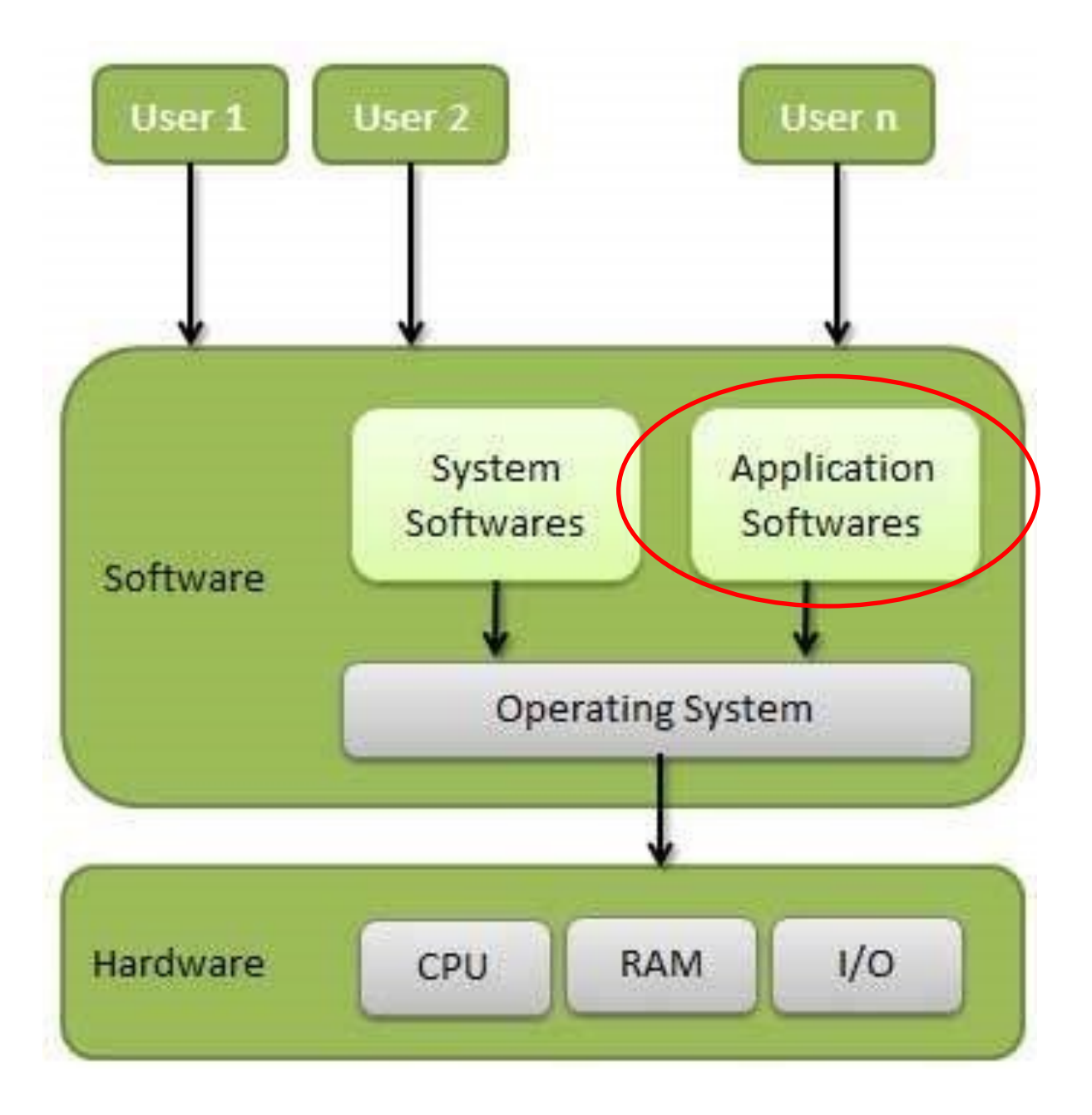

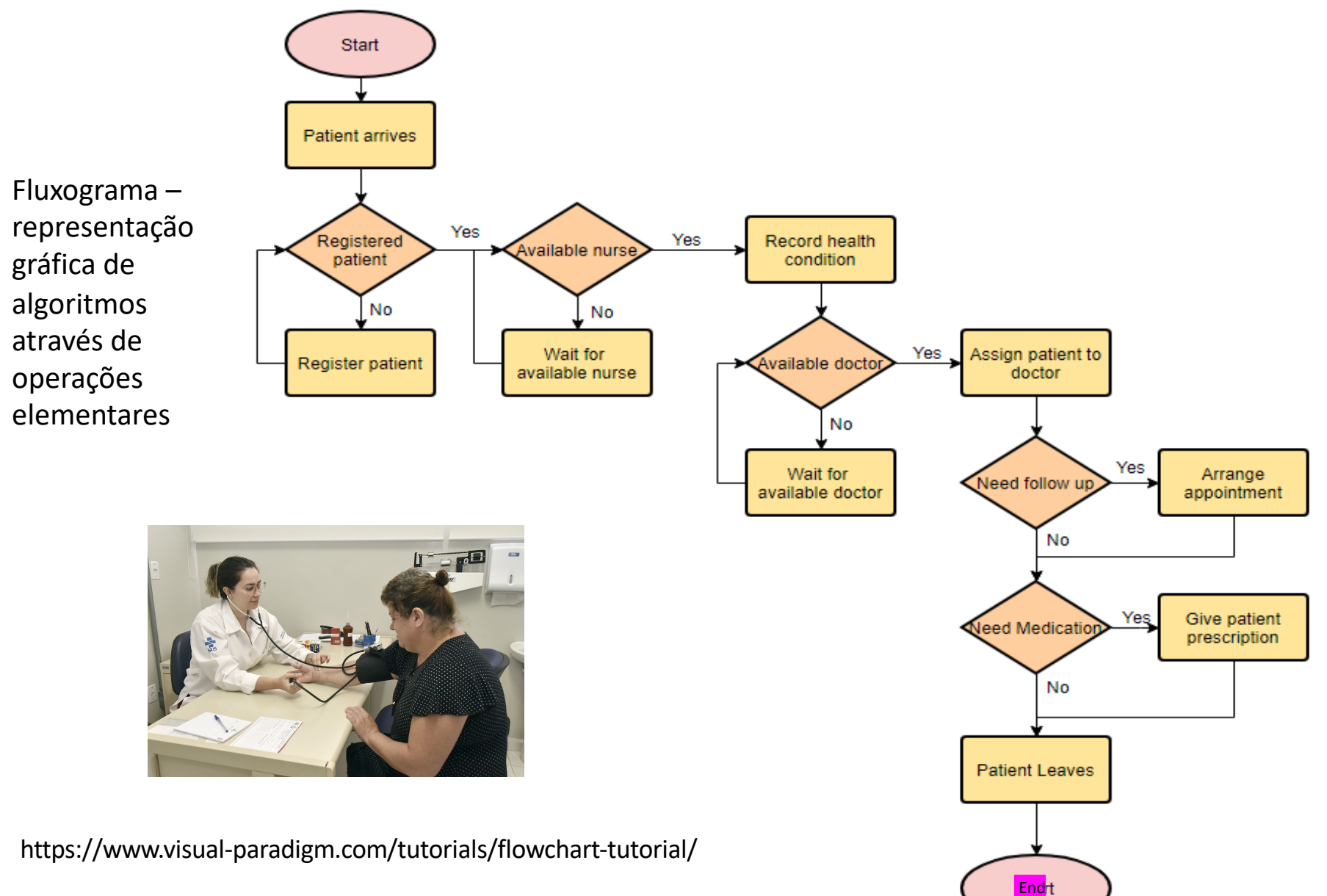

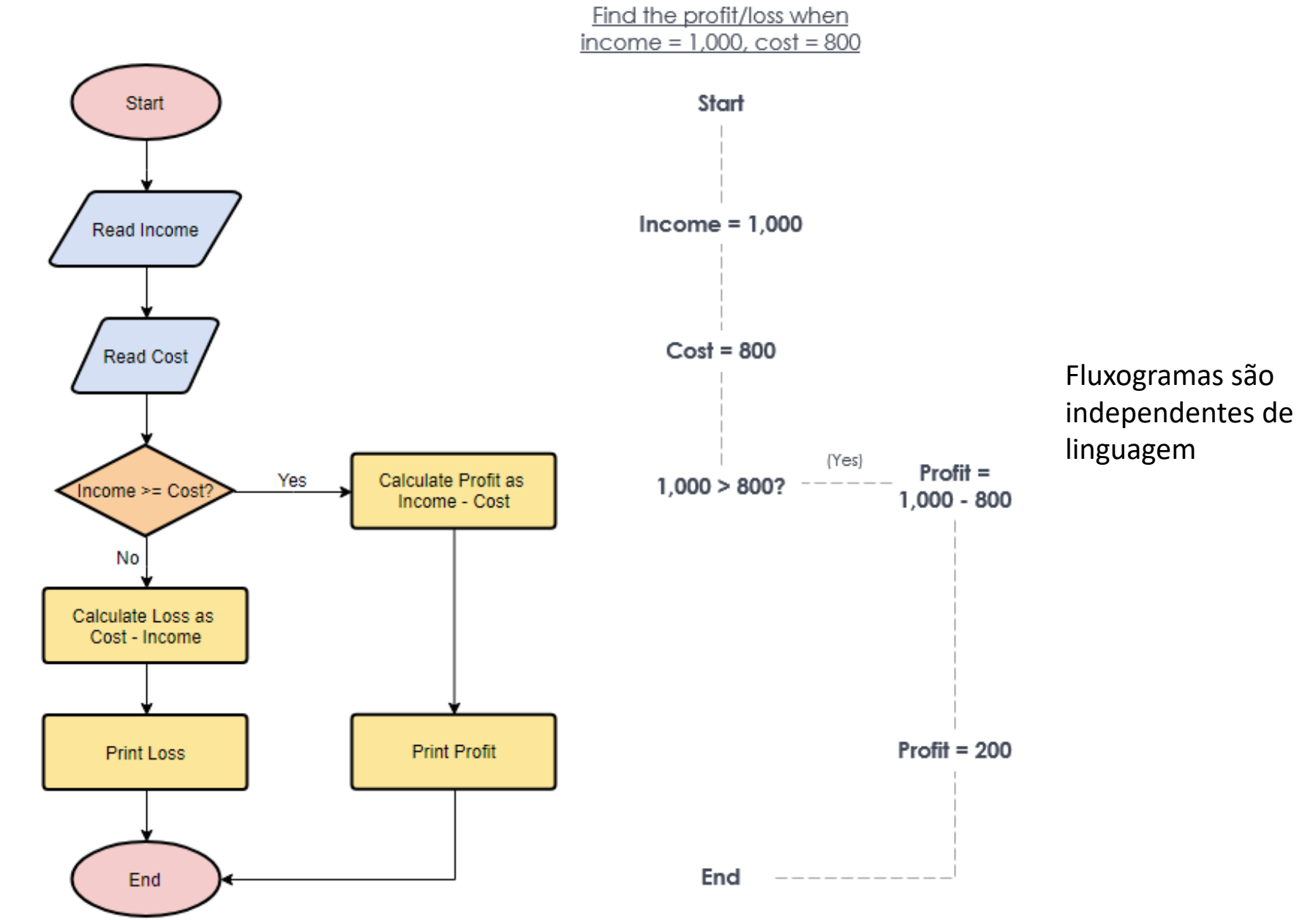

Problema: Dado um vetor de valores ordene-os em ordem crescente.

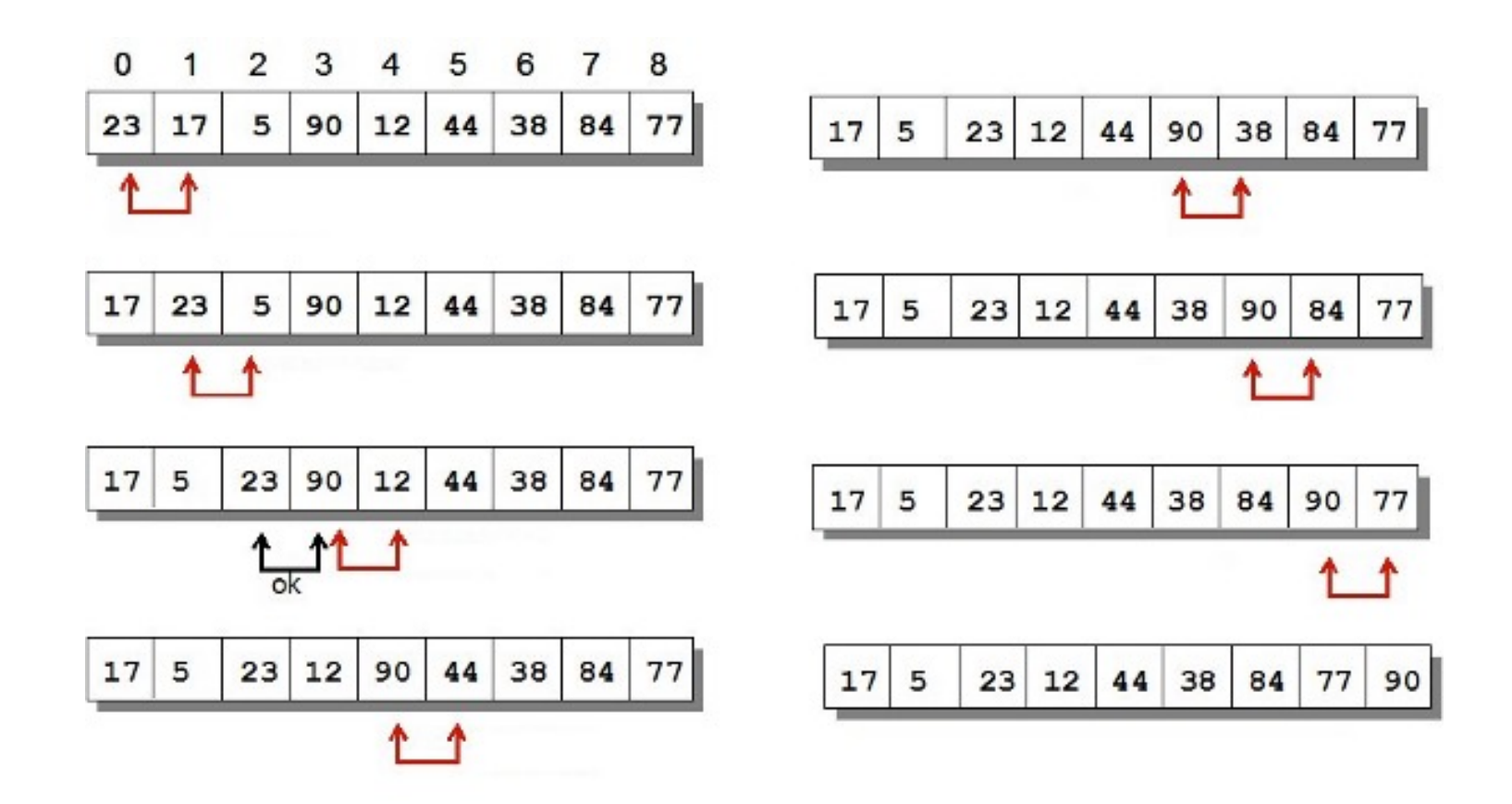

Algoritmo Bubble Sort

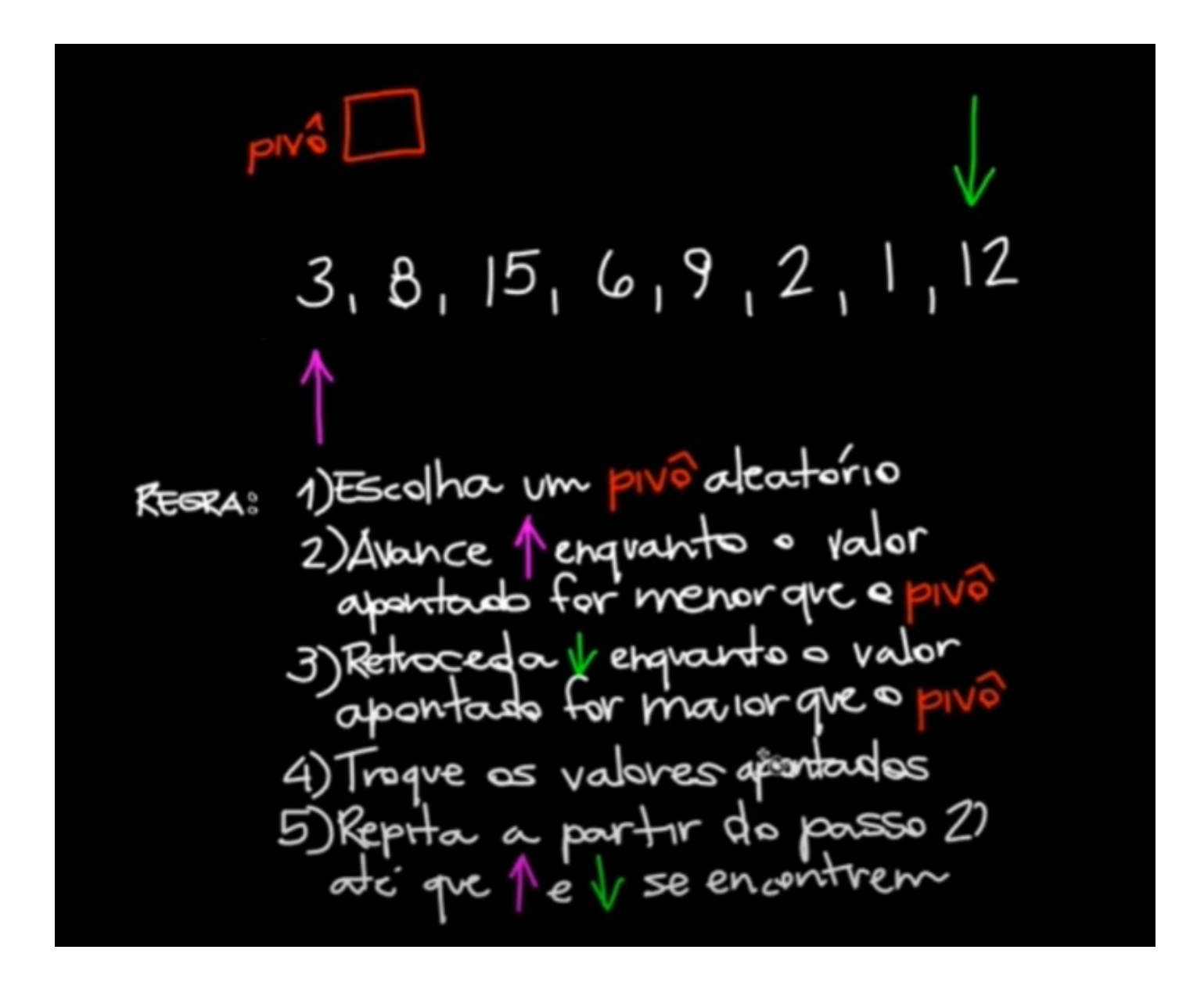

Ordenação Rápida (Quicksort): https://www.youtube.com/watch?v=GqVRiqNl1UA

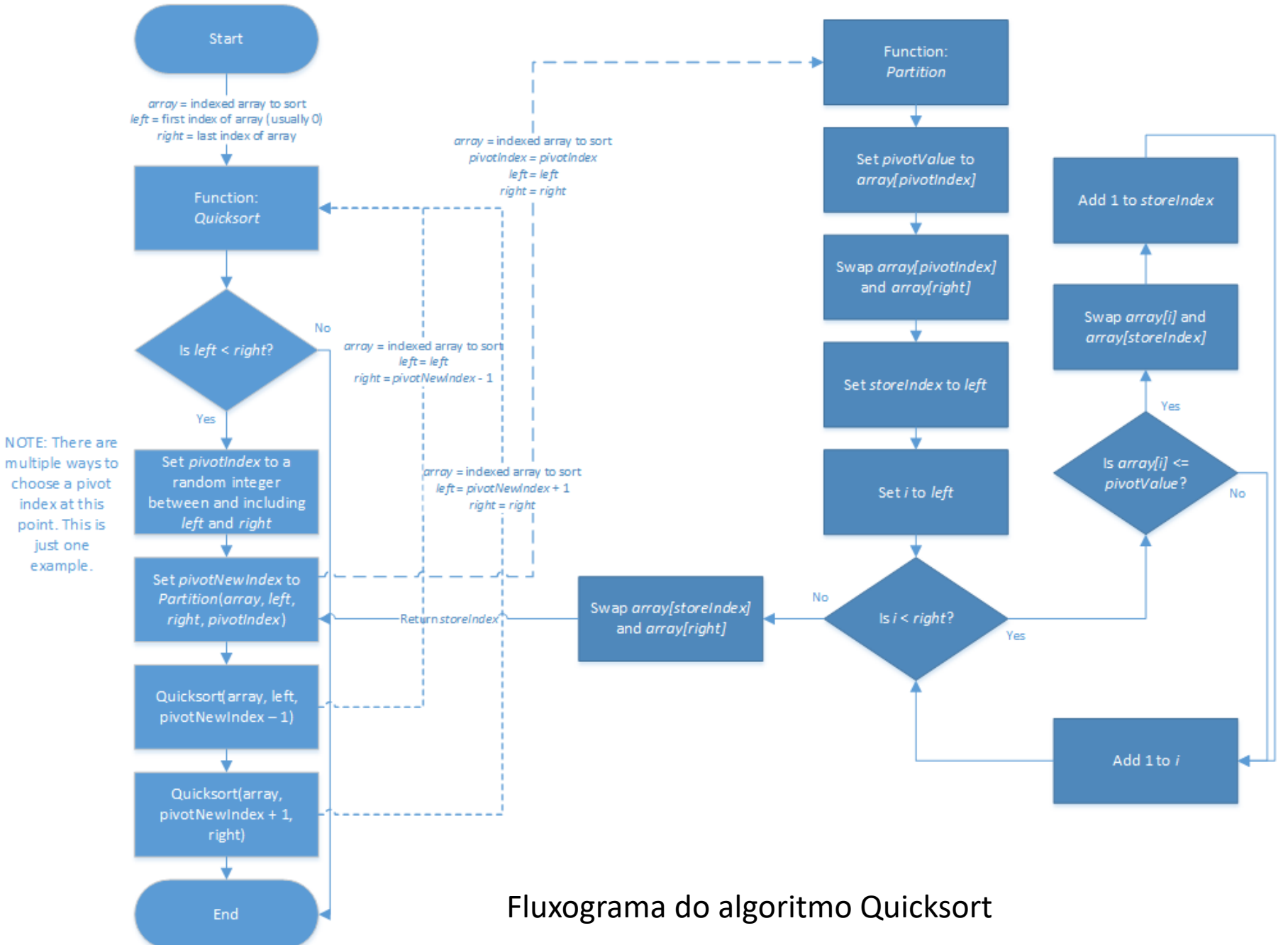

Problema: Dado um vetor de valores ordene-os em ordem crescente.

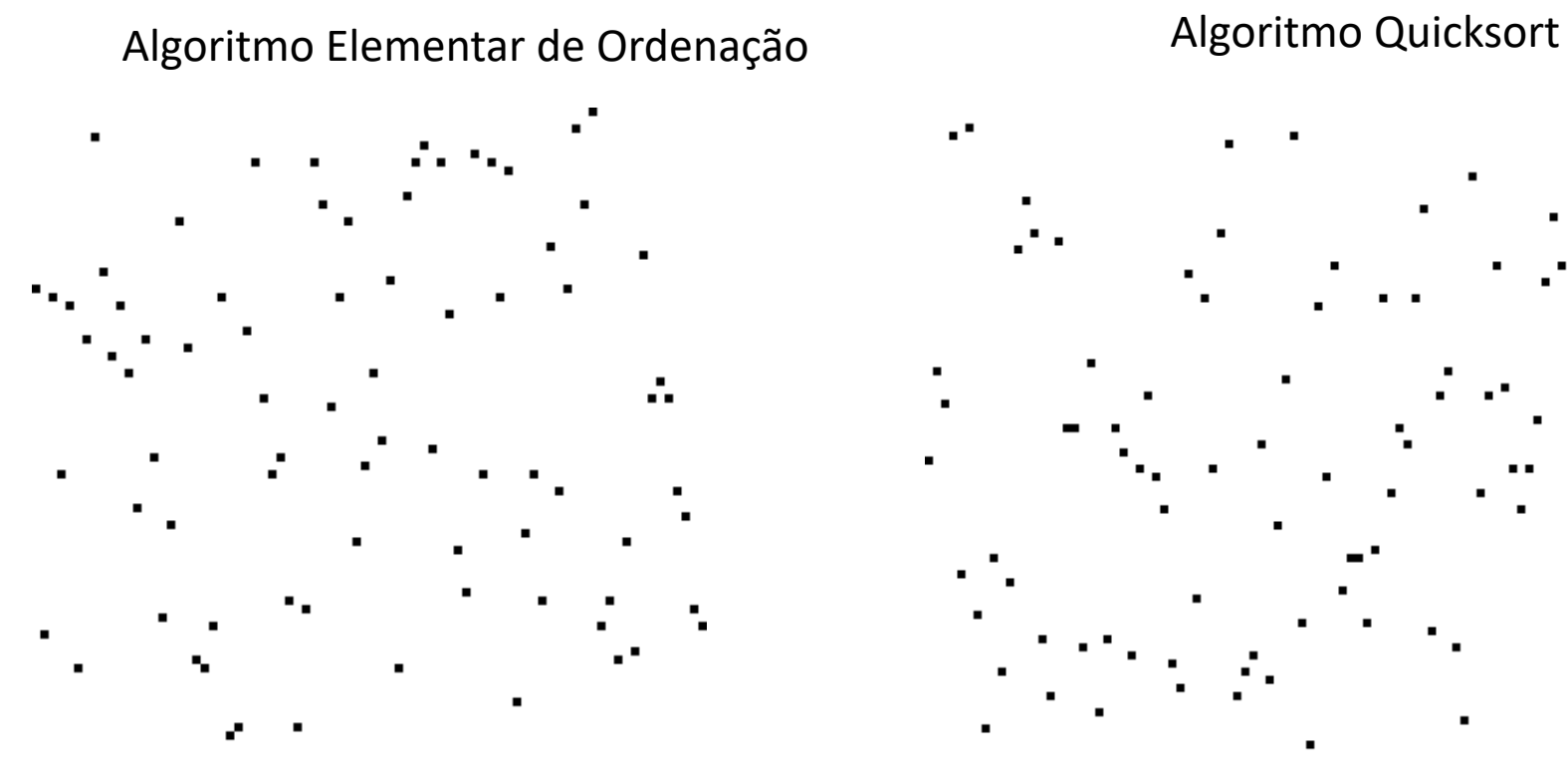

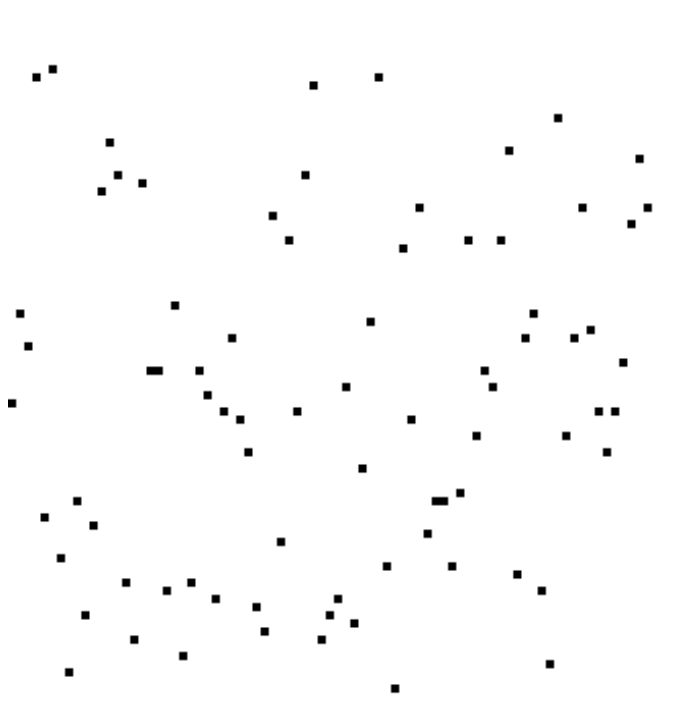

https://www.ime.usp.br/~pf/algoritmos/aulas/img/Insertion\_ Sort\_Animation.gif

https://www.ime.usp.br/~pf/algoritmos/aulas/img/Quicksortgithub.gif

Diferentes algoritmos podem produzir o mesmo resultado com desempenhos computacionais diferentes (complexidade)

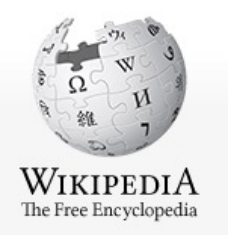

# Programming language

From Wikipedia, the free encyclopedia

A programming language is a formal language comprising a set of strings that produce various kinds of machine code output. Programming languages are one kind of computer language, and are used in computer programming to implement algorithms.

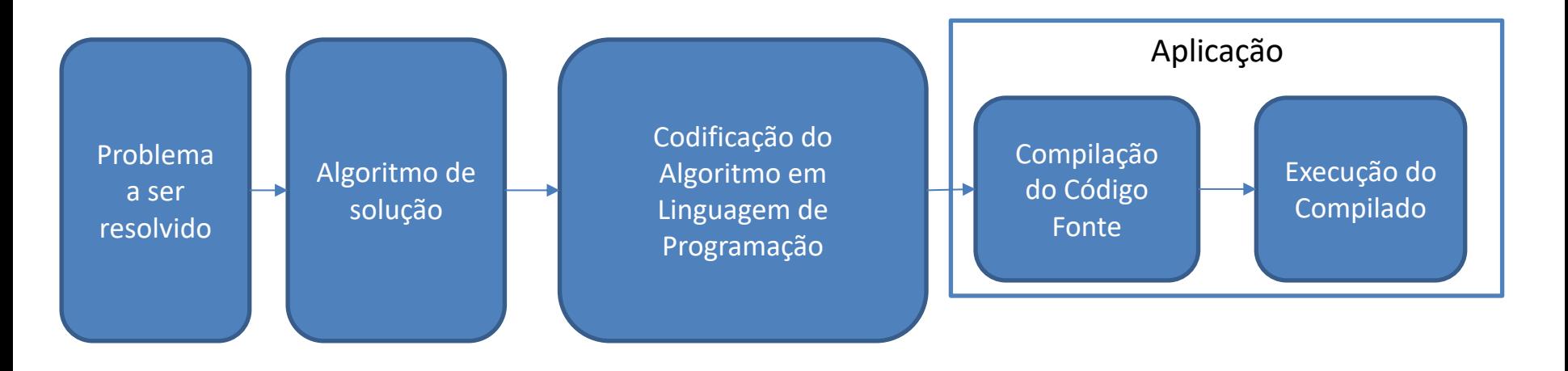

Programação não se resume ao conhecimento da linguagem, mas sim de como usá-la para implementar o método necessário para resolver o problema de interesse.

### **Code sample: Quicksort**

#### Quicksort in C

```
qsort(a, lo, hi) int a[], hi, lo;
\overline{f}int h, 1, p, t;
   if (1o < hi) {
        1 = 10; h = h i; p = a[hi];
        do \{while ((1 < h) 66 (a[1] < = p))1 = 1 + 1;while ((h > 1) 66 (a[h] > = p))h = h-1;if (1 < h) {
                        t = a[1]; a[1] = a[h]; a[h] = t;ł
        } while (1 < h);
        t = a[1]; a[1] = a[hi]; a[hi] = t;qsort(a, 10, 1-1);
        qsort(a, 1+1, hi);
   \mathbf{r}J
                                                                 HireRig
```
Programa na linguagem C do algoritmo Quicksort

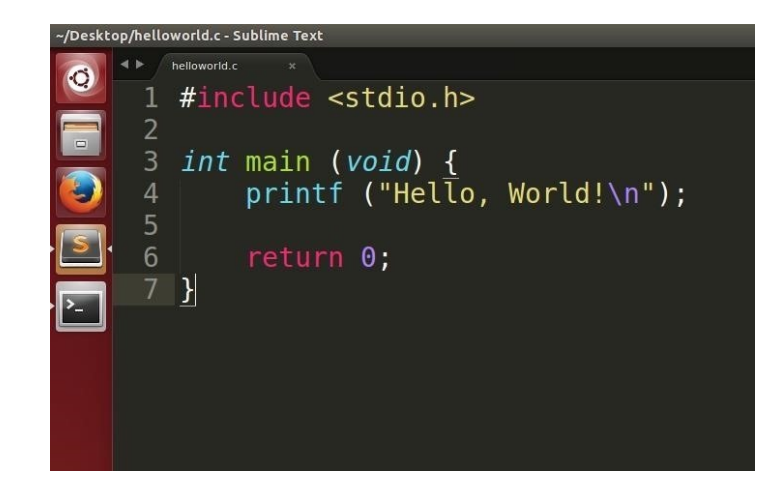

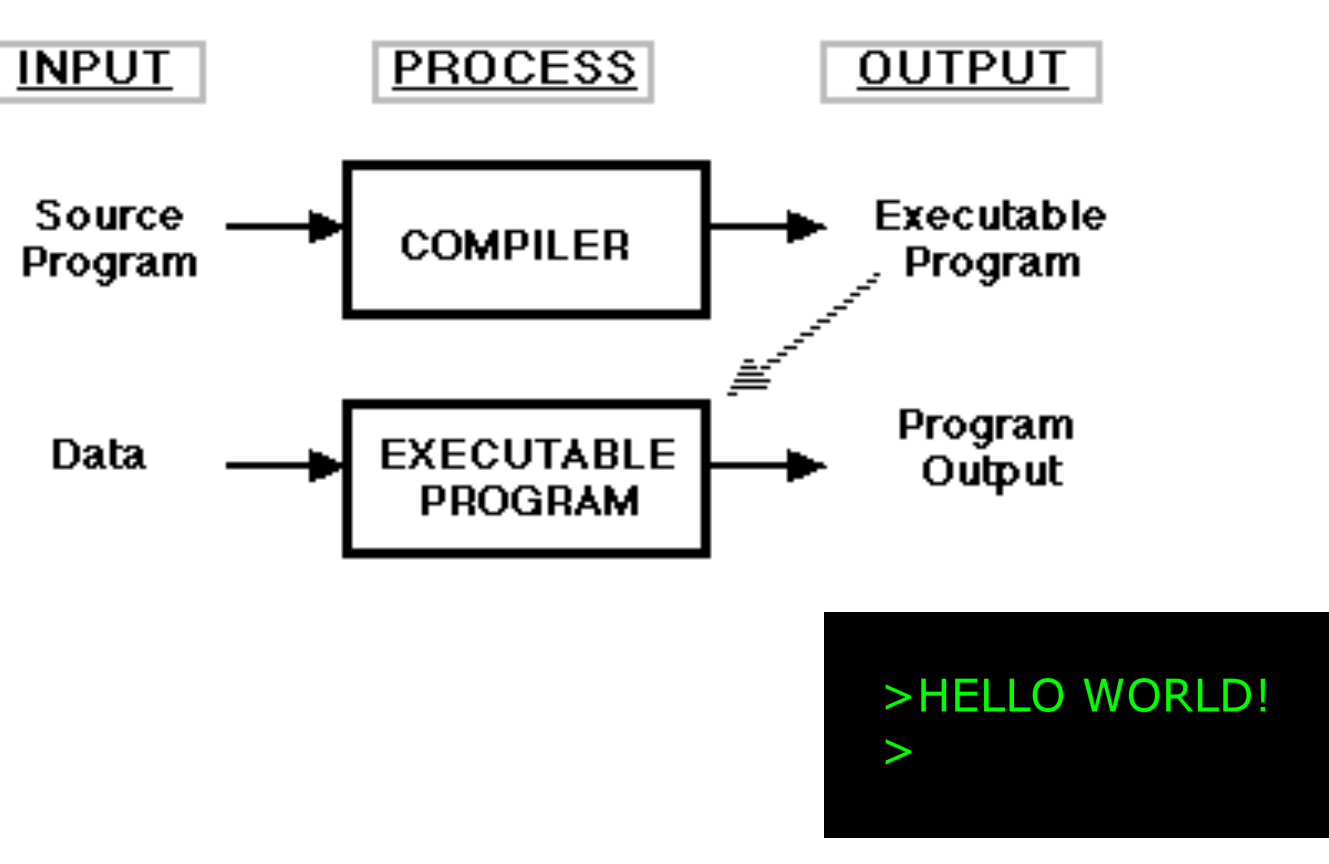

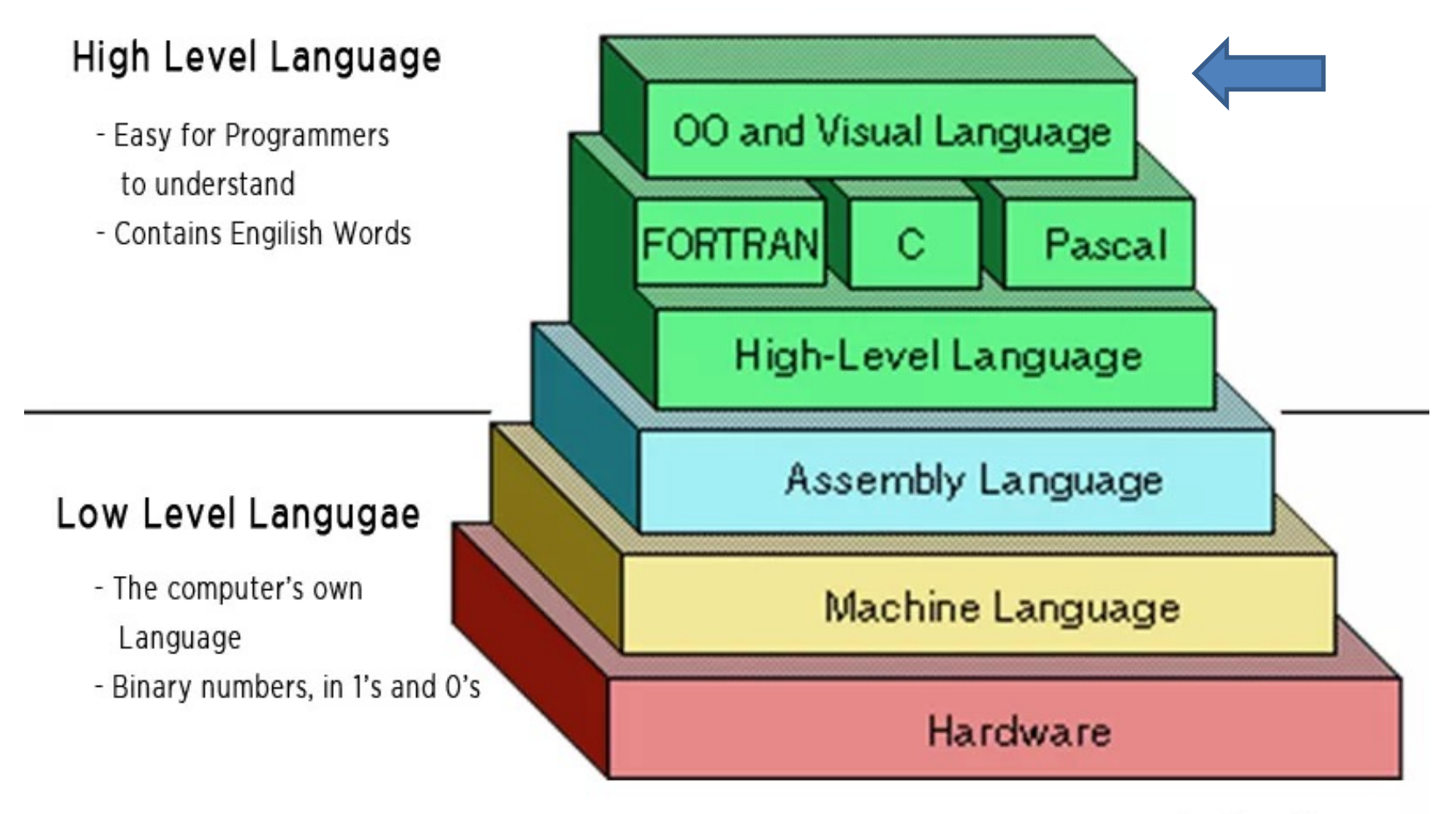

justcode.me

instruction interpreted (if any)

Interpreter required on each

computer

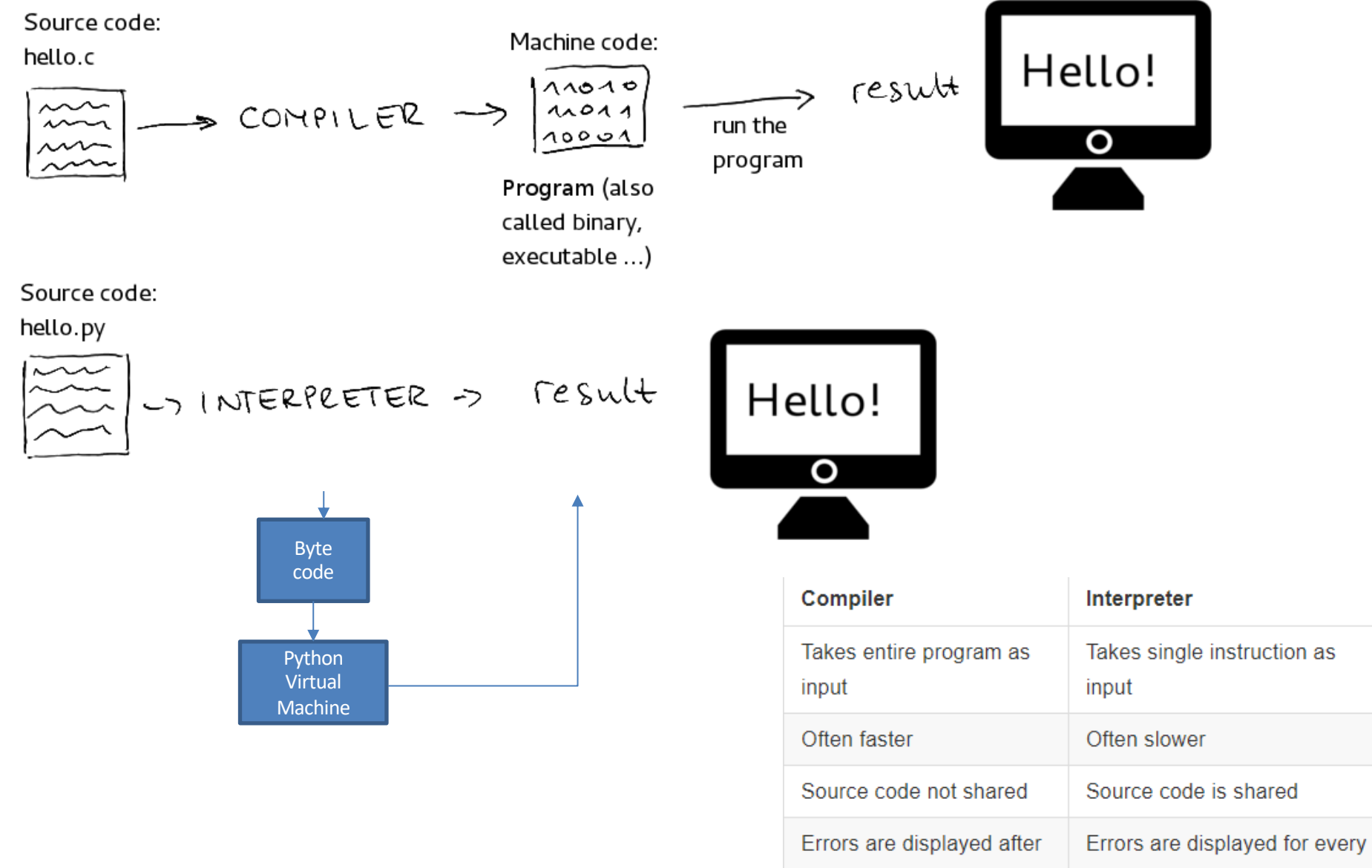

entire program is checked

Have "ready to run"

machine code

# A escolha de linguagem de programação para MAP 2112 é Python

#### MAP2112 – aula 01

### Porque Python ?

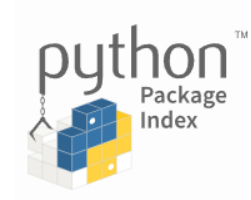

The Python Package Index (PyPI) is a repository of software for the Python programming language.

PyPI helps you find and install software developed and shared by the Python community. Learn about installing packages **Z'**.

Package authors use PyPI to distribute their software. Learn how to package vour Python code for PyPI Z.

1.Sintaxe Simples

- 2.Ambiente de programação versátil e gratuito
- 3.Imensa disponibilidade de pacotes
- 4.Grande comunidade ainda em crescimento
- 5.Suporte extenso para Data Science/Machine Learning

## Porque Python ?

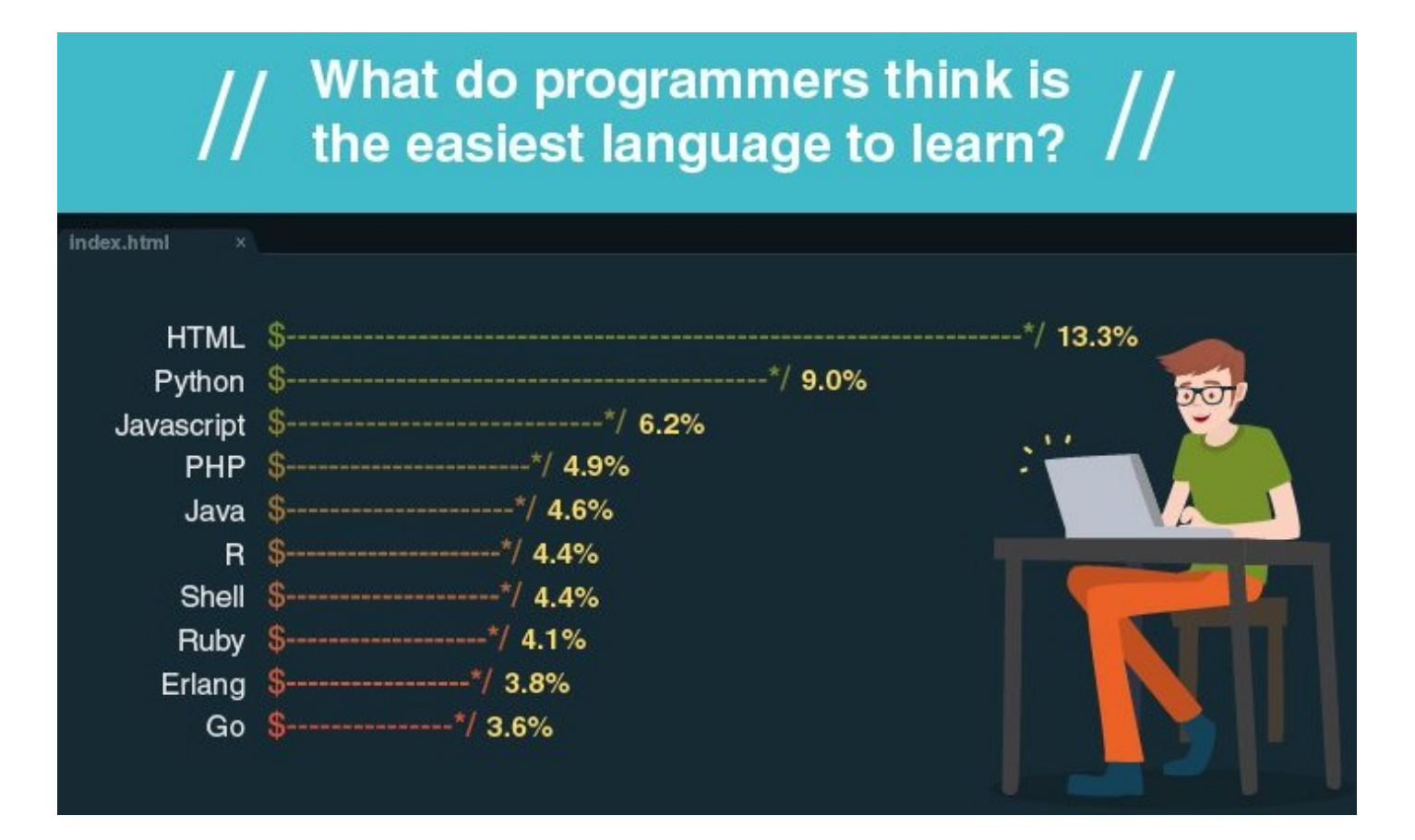

MAP2112 – aula 01

### Porque Python ?

#### Growth of Python Queries in Stack Overflow

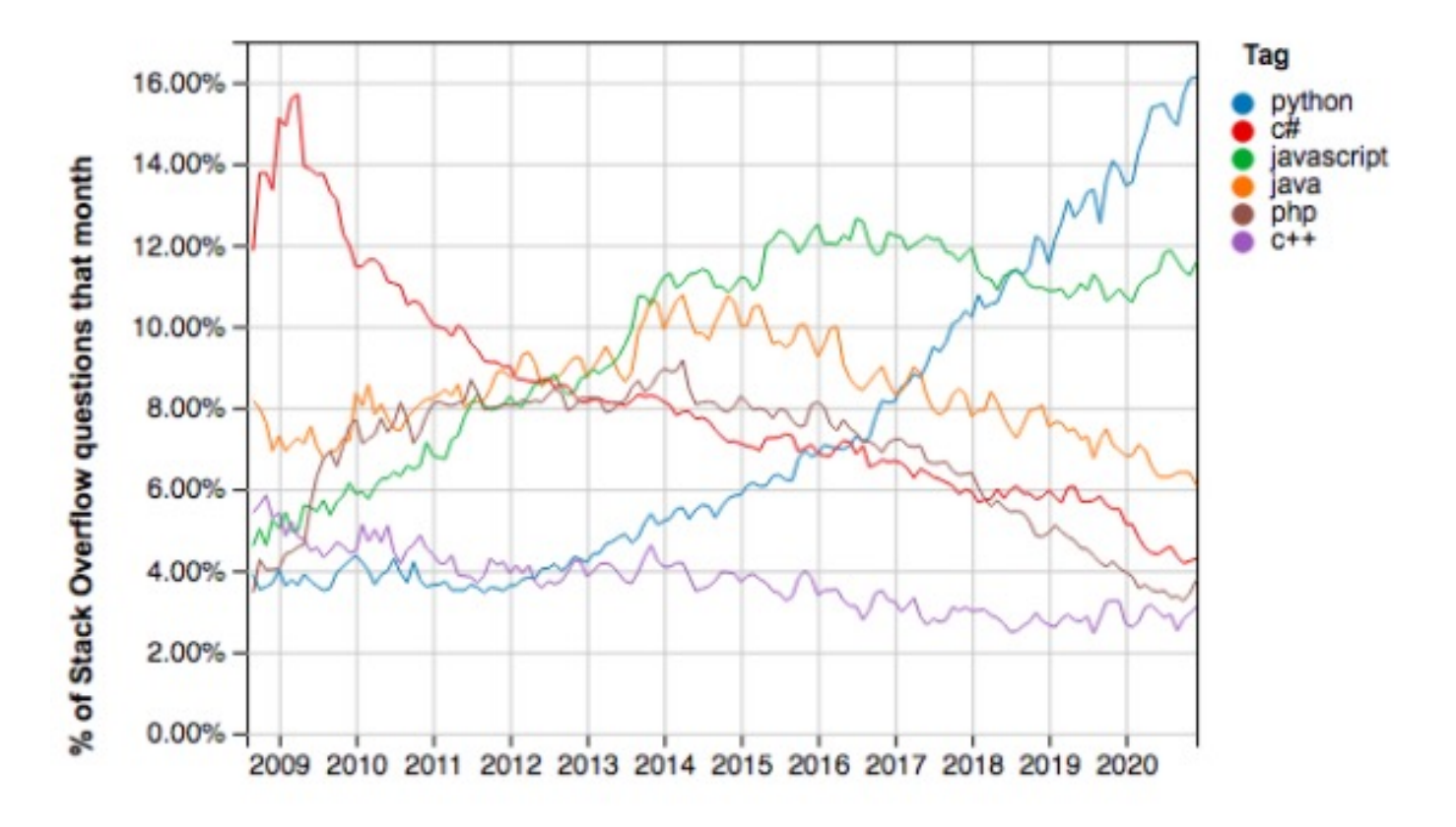

Year

#### IEEE Spectrum's Top Programming Languages 2022

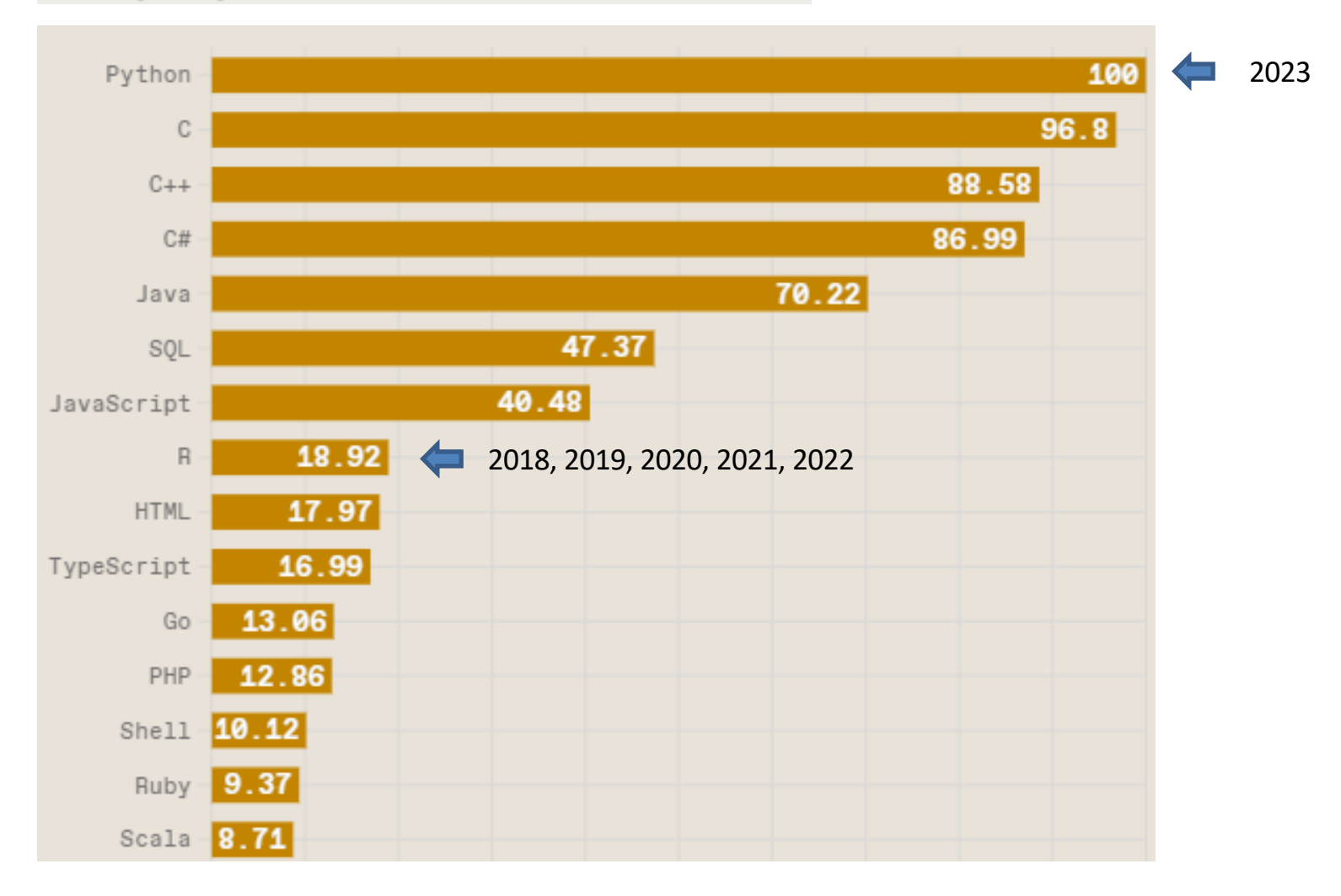

https://spectrum.ieee.org/top-programming-languages/#toggle-gdpr

The PYPL PopularitY of Programming Language Index is created by analyzing how often language tutorials are searched on Google.

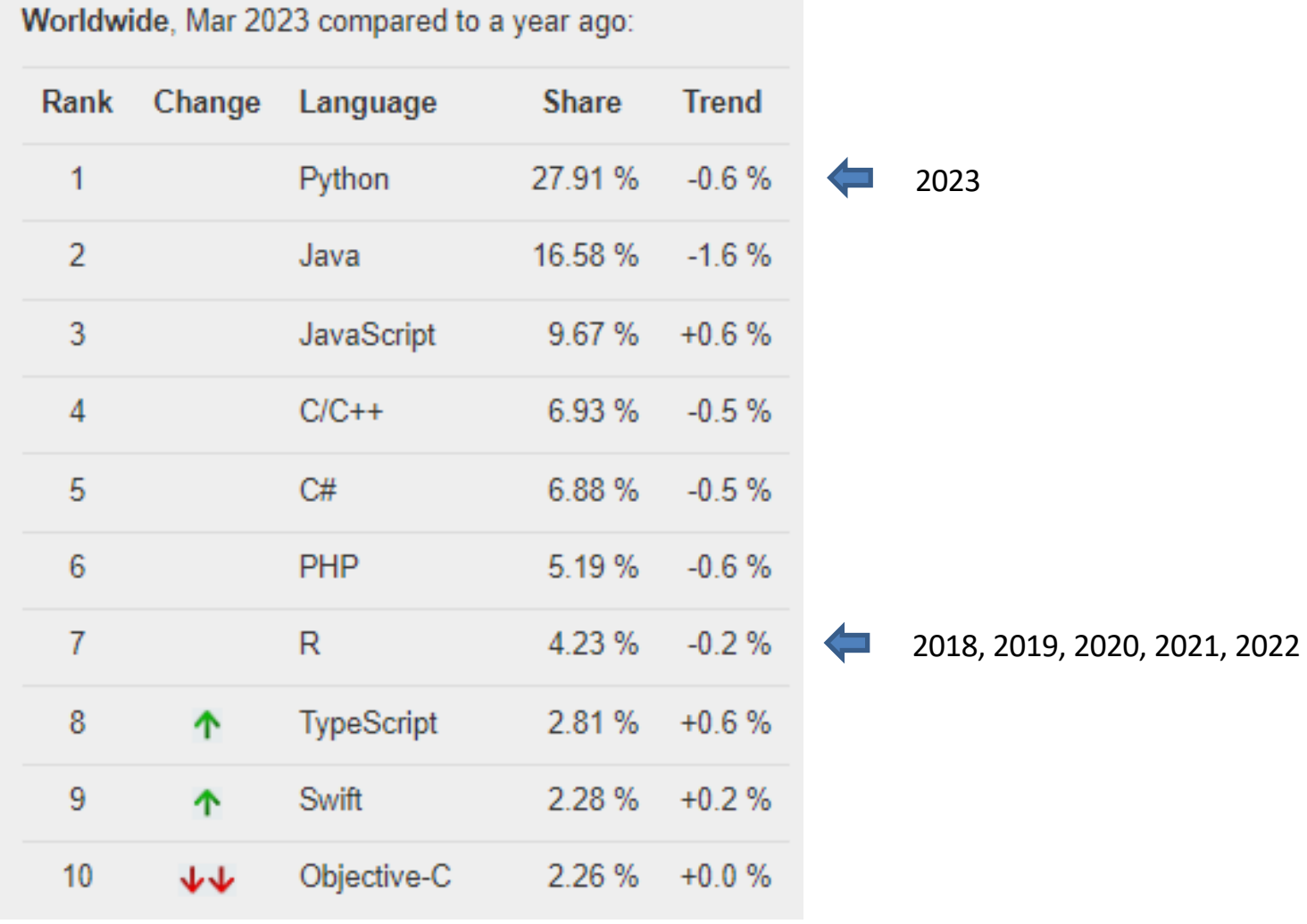

http://pypl.github.io/PYPL.html

## Onde usar Python ?

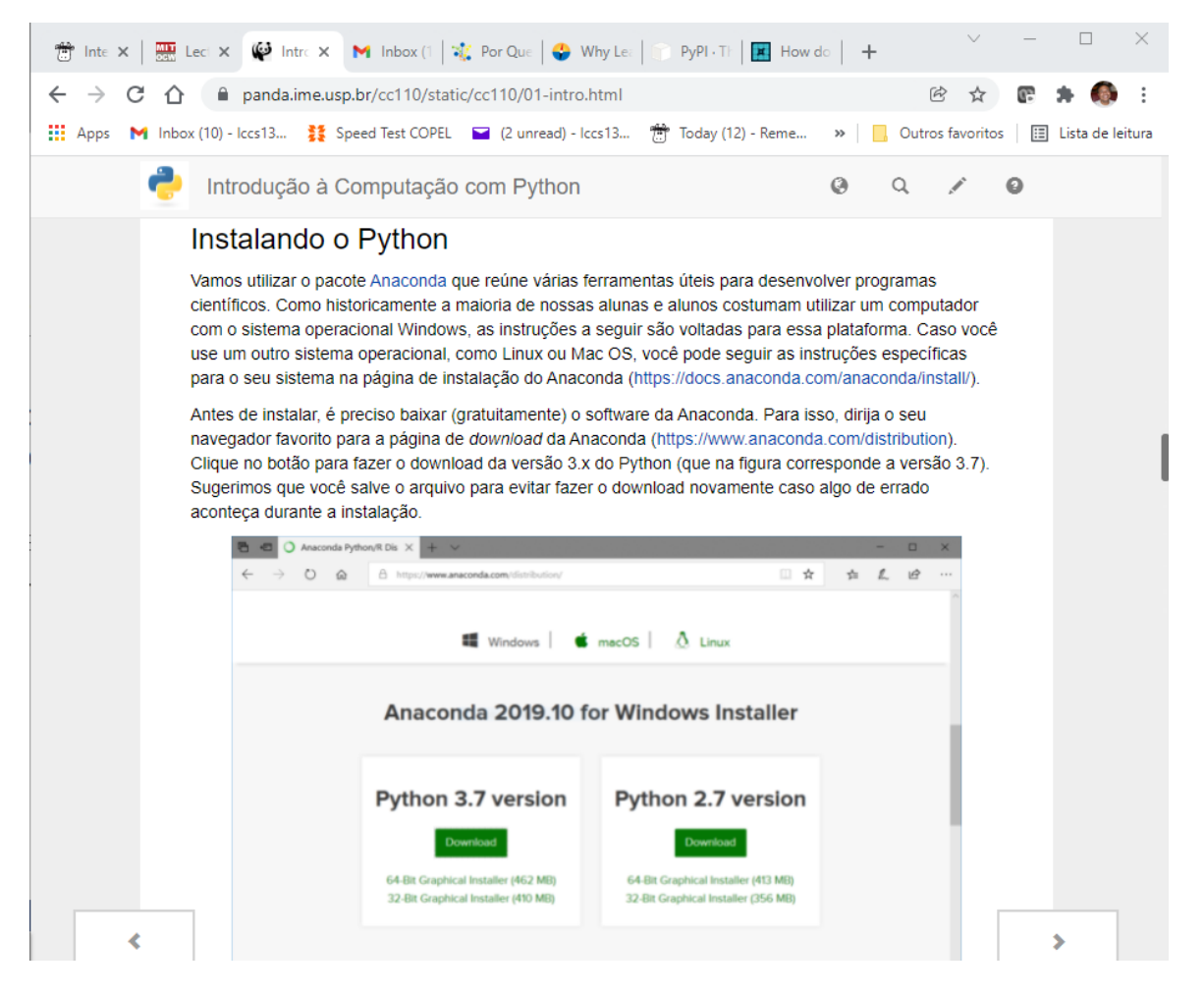

https://www.anaconda.com/

Instruções específicas no material do curso do IME

Esse é a opção preferencial para o curso

### Onde usar Python ?

 $\begin{array}{c}\n\text{ } & \text{ } & \text{ } \\
\text{ } & \text{ } & \text{ } \\
\text{ } & \text{ } & \text{ } \\
\text{ } & \text{ } & \text{ } \\
\end{array}$ 

 $\mathbb{H}$ 

 $\vert$ 

 $\hbox{\large \it Q}$ 

 $\langle$   $\rangle$  $\{x\}$  $\hfill \square$ 

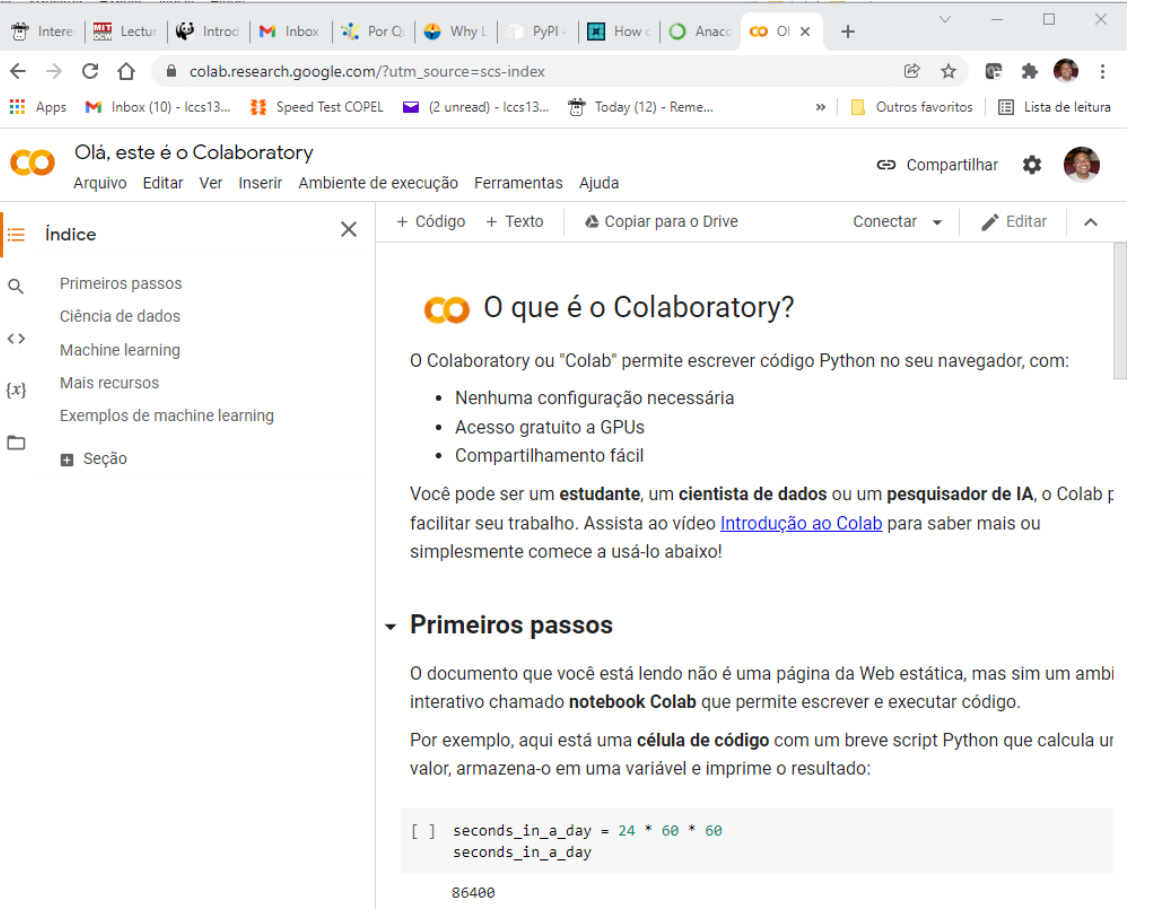

https://colab.research.google.com/

Caso não disponha de hardware adequado existe a opção de execução pela web usando o Google Colab

#### **Objetivos**

•Introduzir noções de programação e como utilizá-la para atividades de modelagem computacional.

- **Conceito de algoritmo**
- **Linguagem de programação**
- **Ambiente de Execução**
- **Prática do aprendizado**

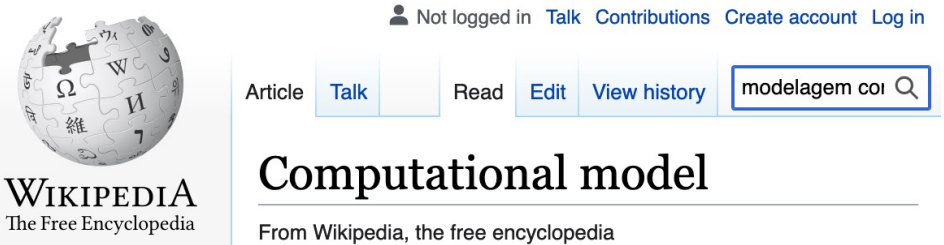

A computational model uses computer programs to simulate and study complex systems using an algorithmic or mechanistic approach and is widely used in a diverse range of fields spanning from physics, chemistry and biology to economics, psychology, cognitive science and computer science. [1]

- **Criação de um modelo computacional**
- **Aplicação e análise dos resultados**

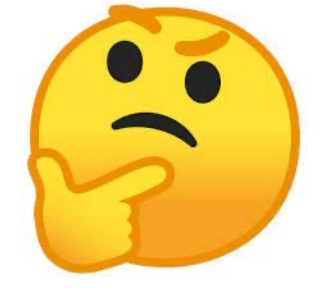

# **DESAFIO**

# Curso para Ingressantes

Uma aula por semana

Turmas enormes ( > 60 alunos)

# **Estratégia**

# Conteúdo **Essencial**

#### Roteiro de Estudo Prática Individual

### Conteúd[o Essencial](https://bcc.ime.usp.br/catalogo2005/disciplinas/MAC0113.html)

Existem diversas oportunidades de aprendizado de noções e linguager programação. Essas serão as referências usadas para a composição do do material do curso (em 2023)

• Cursos presenciais formais de Universidades

Ex. MAC0113 - Introdução à Computação para Ciências Huma (https://bcc.ime.usp.br/catalogo2005/disciplinas/MAC0113.html

O Prof. Marcelo Finger da Computação ofereceu o curso nos últim anos utilizando a linguagem R para as turmas de Ciências Econôm

O material usado por ele será considerado para a construção dess curso, mas convertido para a linguagem Python.

### Conteúdo Essencial (ii)

• Cursos a distância formais de Universidades

Ex. Introdução à Computação com Python: um curso interativo (https://panda.ime.usp.br/cc110/static/cc110/index.html)

Os Profs. Coelho e Morimoto da computação, de forma louvável, disponibilizam a versão em português do material do livro online "How to Think Like a Computer Scientist - Learning with Python: Interactive Edition" que faz parte de um projeto de popularização do ensino de computação.

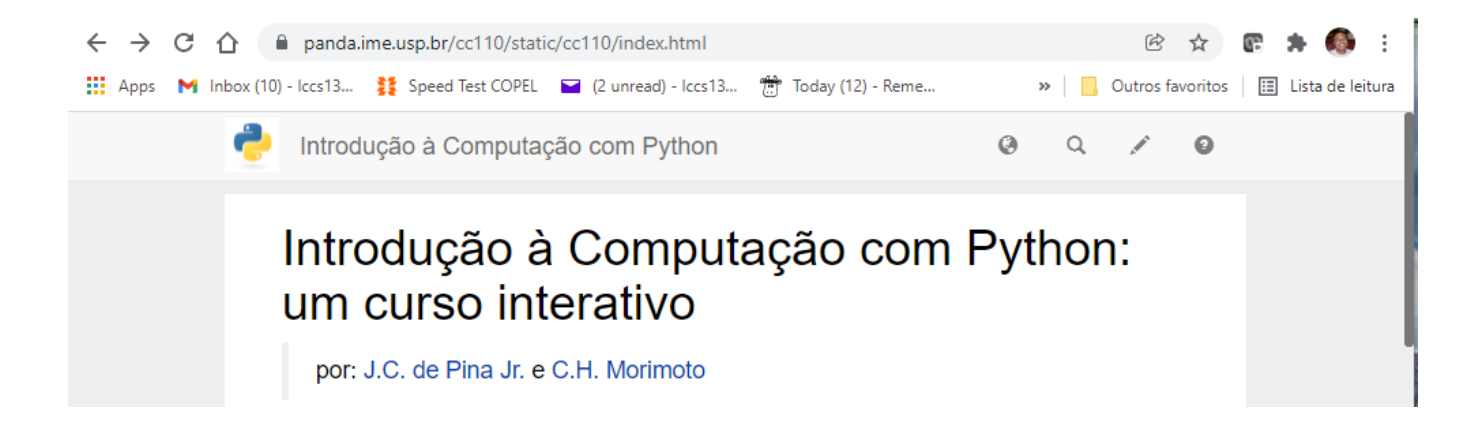

Essa é uma referência recomendável principalmente para a realização de exercícios.

### Conteúdo Essencial (iii)

• Cursos a distância formais de Universidades Ex. Introduction to Computer Science and Programming in Python (https://ocw.mit.edu/courses/electrical-engineering-and-computerscience/6-0001-introduction-to- computer-science-and-programming-inpython-fall-2016/)

Esse é o curso introdução do MIT, onde além dos arquivos se tem acesso a gravação das aulas. É um curso mais denso voltado para cursos de Ciência de Computação e Engenharias, mas pode servir de referência para tópicos avançados específicos caso haja interesse.

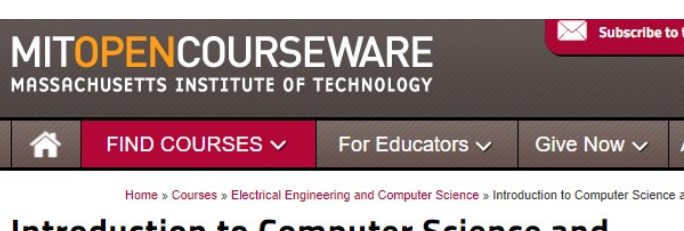

#### **Introduction to Computer Science and Programming in Python**

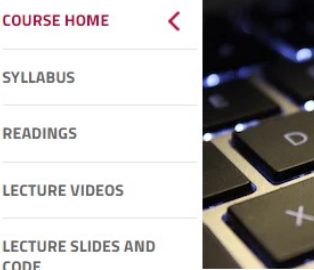

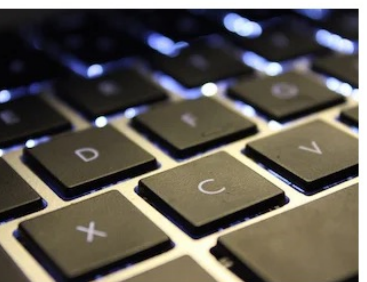

**MIT Cou**<br>6.0001 As Taugl

Instructo

Prof. John

Level

## Conteúdo Essencial (iv)

■ Cursos da Comunidade de Usuários de Linguagem & Empreendedores Individuais

> Ex. Python Fundamentos para Análise de Dados 3.0 (https://www.datascienceacademy.com.br/cursosgratuitos)

Existem diversos cursos não acadêmicos mas com bastante conteúdo e material didático que aceleram a formação. Como esse curso é voltado a Ciência de Dados ele será usado como referência para a parte final do curso.

#### **Python Fundamentos** Para Análise de Dados 3.0

Aprenda a programar em Python, uma linguagem poderosa usada para criar aplicações de análise de dados.

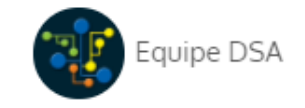

# MAP2112 Conteúdo Essencial (v)

Esse curso será um extrato do material disponível em todos esses exemplos (e mais alguns) otimizado para as condições de oferta dessa disciplina para Atuária.

Sintam-se sempre livres para consultar as fontes originais.

A fonte adicional importante sempre será a documentação da própria linguagem. Mantida e atualizada pelos desenvolvedores.

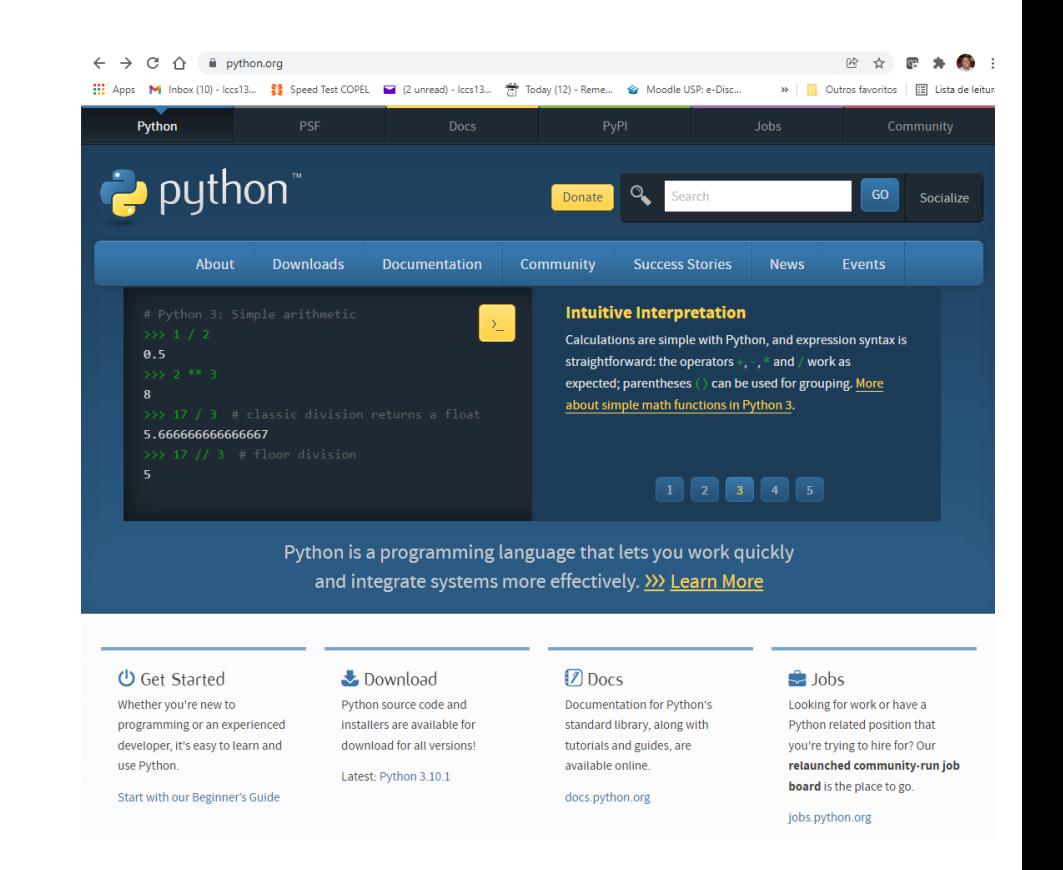

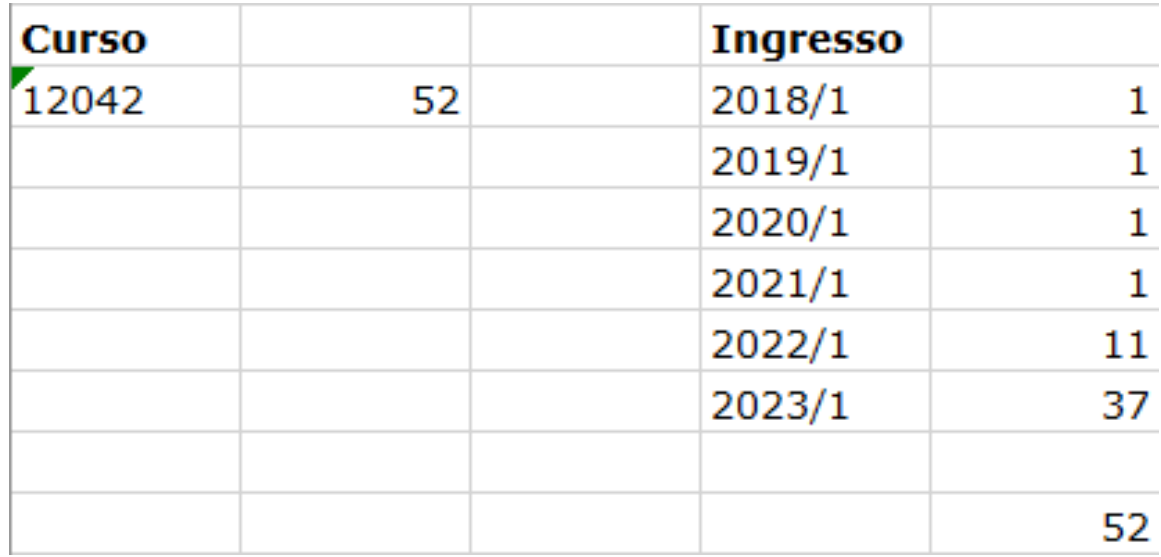

Esse é um curso dedicado principalmente ao ingressantes de Ciências Atuariais.

#### **Atividades Programadas**

Provas Oficiais: Duas em datas a serem confirmadas

Entrega de Trabalho Computacional ao final do curso.

Prova Substitutiva Aberta: Substitui a pior nota das provas oficiais.

#### **Avaliação**

Os alunos serão avaliados de acordo com:

 $MF = 0.6*(MP) + 0.4(MT)$ , onde MP = média das notas de prova e MT = notas de trabalho. A aprovação se dá com média 5. recuperação para  $m$ édia > 3.

As regras para o trabalho serão divulgadas oportunamente.

Primeira Tarefa:

Instalem (encontrem) o seu ambiente Python

Planejem na sua semana o dia e horário que irão se dedicar a essa disciplina.

Assistam o vídeo sugerido a seguir.

#### "Code Stars" - Short Film

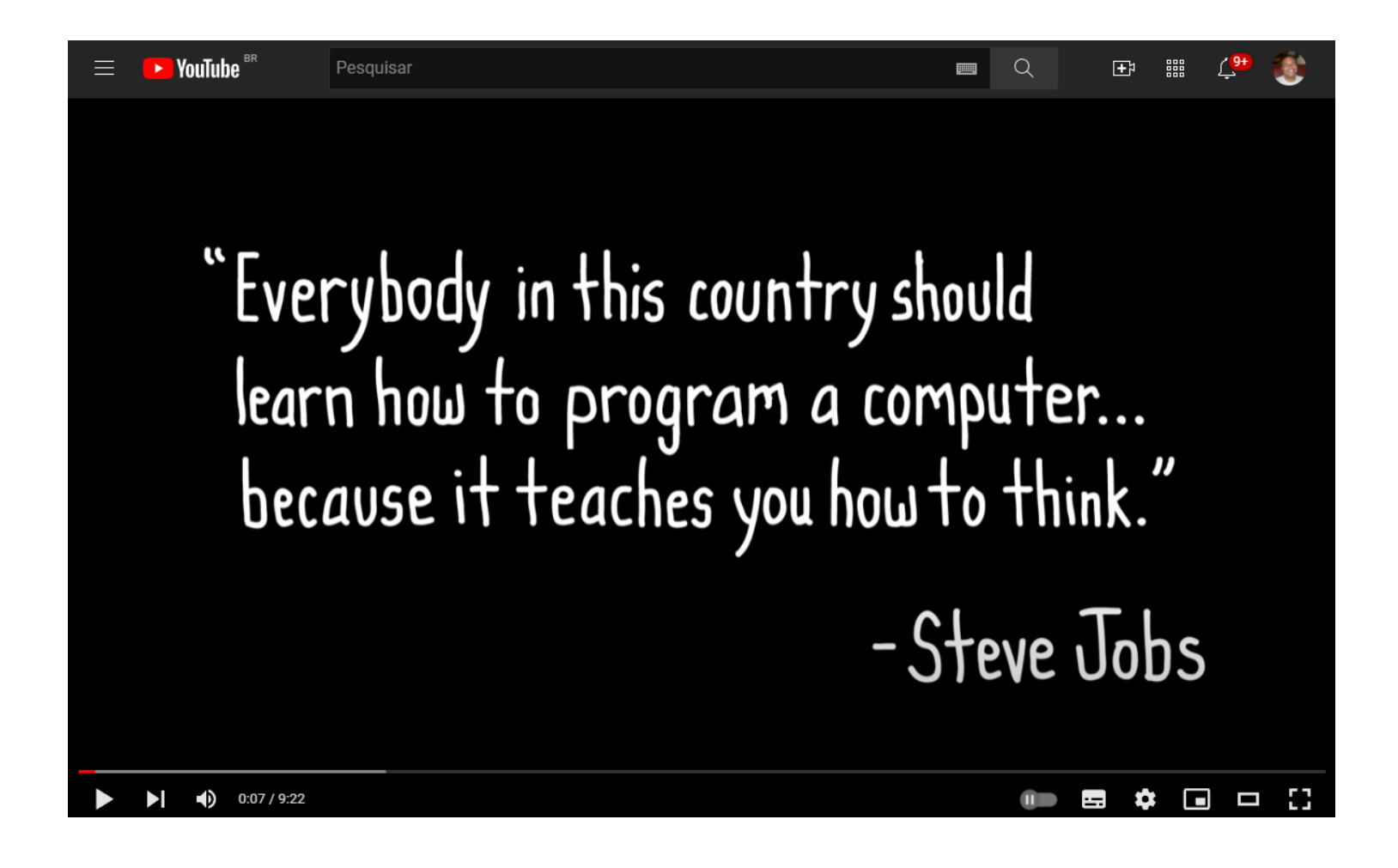

https://www.youtube.com/watch?v=dU1xS07N-FA

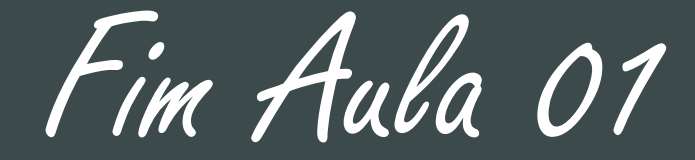

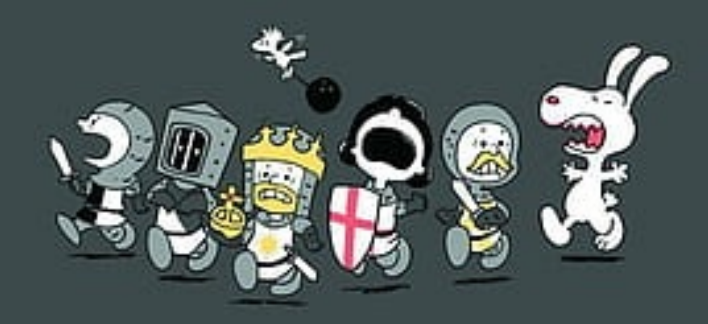